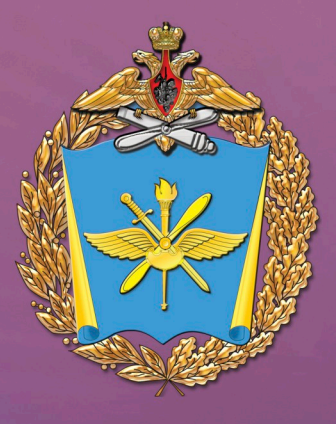

МЕТОДИЧЕСКИЕ УКАЗАНИЯ ПО ОФОРМЛЕНИЮ ВЫПУСКНОЙ <u>КВАЛИФИКАЦИОННОЙ РАБОТЫ</u> ПО СПЕЦИАЛЬНОСТИ «ТЕХНИЧЕСКАЯ ЭКСПЛУАТАЦИЯ **TPAHCNOPTHOTO РАДИООБОРУДОВАНИЯ»** 

Учебно-методическое пособие предназначено для преподавательского состава кафедр, командиров курсантских подразделений, курсантов и слушателей выпускного курса факультета авиационного радиоэлектронного оборудования ВУНЦ ВВС «ВВА»  $(r.$  Воронеж).

ВОЕННЫЙ УЧЕБНО-НАУЧНЫЙ ЦЕНТР ВОЕННО-ВОЗДУШНЫХ СИЛ "ВОЕННО-ВОЗДУШНАЯ АКАДЕМИЯ ИМЕНИ ПРОФЕССОРА Н.Е. ЖУКОВСКОГО И Ю.А. ГАГАРИНА" **(F. BOPOHEX)** 

А.В. Леньшин, С.А. Попов, Д.А. Червань

**МЕТОДИЧЕСКИЕ УКАЗАНИЯ** ПО ОФОРМЛЕНИЮ ВЫПУСКНОЙ КВАЛИФИКАЦИОННОЙ РАБОТЫ ПО СПЕЦИАЛЬНОСТИ «ТЕХНИЧЕСКАЯ ЭКСПЛУАТАЦИЯ ТРАНСПОРТНОГО **РАДИООБОРУДОВАНИЯ»** 

УЧЕБНО-МЕТОДИЧЕСКОЕ ПОСОБИЕ

**Воронеж** 2019

**ВОЕННЫЙ УЧЕБНО-НАУЧНЫЙ ЦЕНТР ВОЕННО-ВОЗДУШНЫХ СИЛ «ВОЕННО-ВОЗДУШНАЯ АКАДЕМИЯ имени профессора Н.Е. ЖУКОВСКОГО и Ю.А. ГАГАРИНА» (г. Воронеж)**

**А.В. Леньшин, С.А. Попов, Д.А. Червань**

# **МЕТОДИЧЕСКИЕ УКАЗАНИЯ ПО ОФОРМЛЕНИЮ ВЫПУСКНОЙ КВАЛИФИКАЦИОННОЙ РАБОТЫ ПО СПЕЦИАЛЬНОСТИ «ТЕХНИЧЕСКАЯ ЭКСПЛУАТАЦИЯ ТРАНСПОРТНОГО РАДИООБОРУДОВАНИЯ»**

**Учебно-методическое пособие**

**Воронеж 2019**

#### Рецензент ы:

декан факультета радио и телевидения МТУСИ доктор технических наук, профессор *А.В. Пестряков*; первый заместитель директора Муромского института (филиала) Владимирского государственного университета, заведующий кафедрой САПР доктор технических наук, профессор *А.Л. Жизняков*; начальник НТУ АО «Концерн «Созвездие» доктор технических наук, с.н.с. *Н.М. Тихомиров*

#### **Леньшин, А.В.**

Л46 Методические указания по оформлению выпускной квалификационной работы по специальности «Техническая эксплуатация транспортного радиооборудования» : учебно-методическое пособие / А.В. Леньшин, С.А. Попов, Д.А. Червань. – Воронеж : ВУНЦ ВВС «ВВА», 2019. – 60 с. – 200 экз. – Текст : непосредственный.

Учебно-методическое пособие разработано на основе требований Приказа Министра обороны РФ от 15.09.2014 г. № 670 «О мерах по реализации отдельных положений статьи 81 Федерального закона от 29 декабря 2012 г. № 273-ФЗ «Об образовании в Российской Федерации», государственных стандартов (ГОСТ) и Единой системы конструкторской документации (ЕСКД) и Единой системы программной документации (ЕСПД).

Пособие учитывает опыт выполнения выпускных квалификационных работ на факультете авиационного радиоэлектронного оборудования ВУНЦ ВВС «ВВА» (г. Воронеж), других вузах Министерства обороны РФ и соответствует Федеральному государственному образовательному стандарту высшего образования по специальности 25.05.03 Техническая эксплуатация транспортного радиооборудования (уровень специалитета), утвержденного приказом Министерства образования и науки РФ от 12 сентября 2016 г. № 1166.

Учебно-методическое пособие предназначено для преподавательского состава кафедр, командиров курсантских подразделений, курсантов и слушателей выпускного курса факультета авиационного радиоэлектронного оборудования ВУНЦ ВВС «ВВА» (г. Воронеж).

> УДК 629.7.052:621.396(075.8) ББК 39.561.5я73

- © Леньшин А.В., Попов С.А., Червань Д.А., 2019
- © Оформление.

Издательско-полиграфический центр «Научная книга», 2019

## **Содержание**

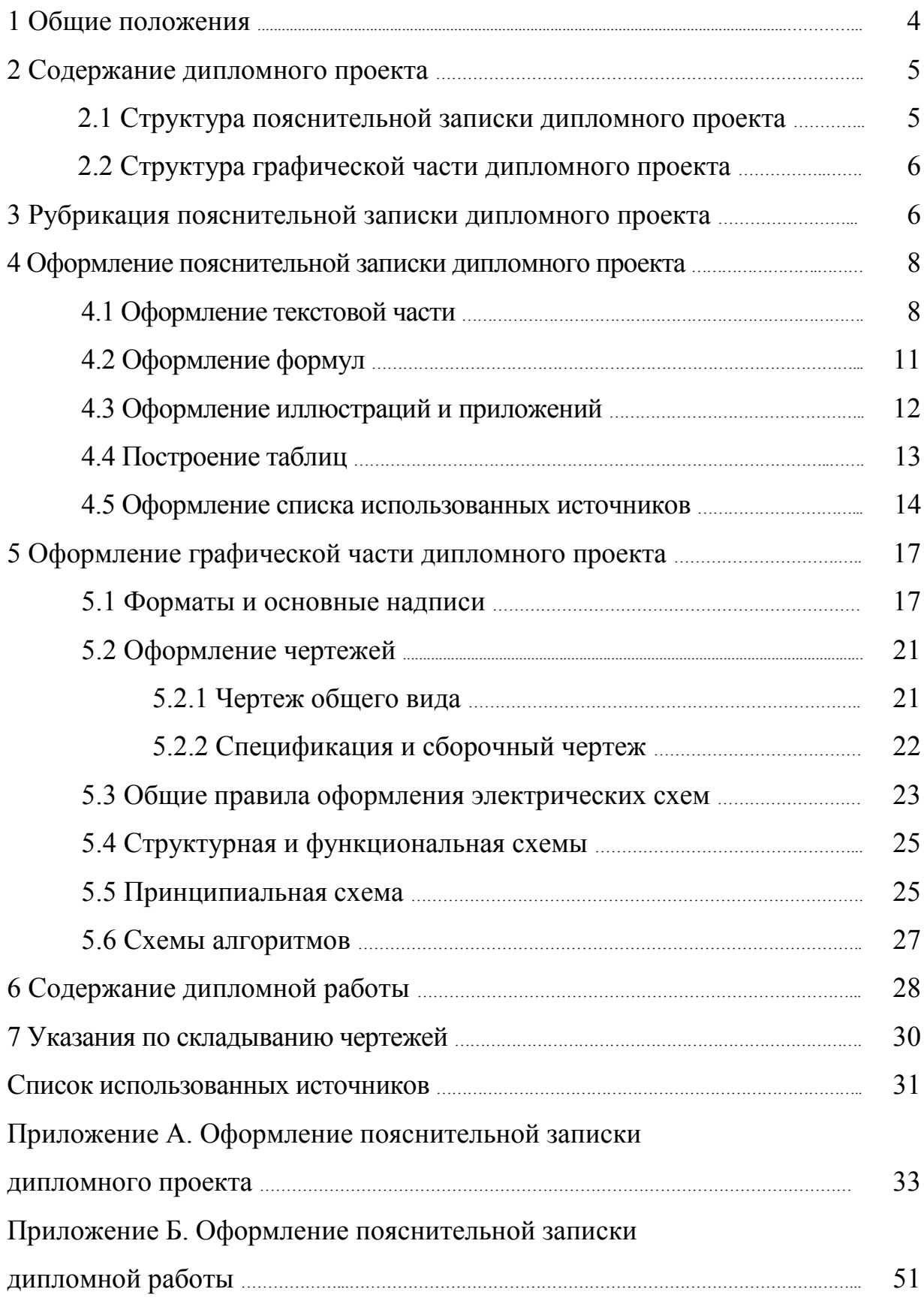

## **1 Общие положения**

Выпускная квалификационная работа (ВКР) представляет собой выполненную обучающимся работу, демонстрирующую уровень подготовленности выпускника к самостоятельной профессиональной деятельности.

Выполнение ВКР имеет целью систематизировать и расширить знания, умения и навыки обучающихся в решении сложных комплексных задач с элементами исследований, а также определить уровень подготовленности к выполнению должностных обязанностей в соответствии с полученной специальностью (направлением) подготовки.

ВКР выполняется на заключительном этапе обучения в виде дипломной работы, дипломного проекта и магистерской диссертации.

**Дипломная работа** представляет собой теоретическое и (или) экспериментальное исследование одной из актуальных проблем по специальности.

**Дипломный проект** представляет собой решение конкретной задачи по специальности.

Тематика дипломных работ (проектов) ежегодно разрабатывается в вузах, рассматривается на ученом совете военно-учебного заведения и согласовывается с руководителями органов военного управления, в интересах которых осуществляется подготовка выпускников. Назначение руководителей, закрепление тем дипломных работ (проектов) производится приказом начальника вуза.

**Магистерская диссертация** представляет собой самостоятельный, логически завершенный научный труд, ориентированный на области знания и содержащий решение задач по видам деятельности, определяемые направленностью основной образовательной программы.

Перечень тем магистерских диссертаций рассматривается на ученом совете военно-учебного заведения и согласовывается с главнокомандующими видами Вооруженных Сил, командующими родами войск Вооруженных Сил, руководителями органов военного управления, в интересах которых осуществляется подготовка выпускников

ВКР, выполненная в форме дипломной работы (проекта) и представляющая собой теоретическое, практическое или экспериментальное исследование одной из актуальных проблем организации служебной (боевой) деятельности военнослужащих, эксплуатации вооружения, военной и специальной техники, должна быть представлена в виде пояснительной записки (текстуальная часть) и чертежей, карт, графиков, схем и таблиц (графическая часть).

*Дипломная работа* оформляется в соответствии с требованиями ГОСТ 7.32– 2017 СИБИД «ОТЧЕТ О НАУЧНО-ИССЛЕДОВАТЕЛЬСКОЙ РАБОТЕ. Структура и правила оформления», ГОСТ 7.1–2003 СИБИД «БИБЛИОГРАФИЧЕСКАЯ ЗАПИСЬ. БИБЛИОГРАФИЧЕСКОЕ ОПИСАНИЕ. Общие требования и правила составления», ГОСТ Р 7.0.5–2008 СИБИД «БИБЛИОГРАФИЧЕСКАЯ ССЫЛКА. Общие требования и правила составления» и ГОСТ 19.701–90 (ИСО 5807–85) ЕСПД «СХЕМЫ АЛГОРИТМОВ, ПРОГРАММ, ДАННЫХ И СИСТЕМ. Обозначения условные и правила выполнения».

*Дипломный проект* оформляется в соответствии с требованиями Единой системы конструкторской документации (ЕСКД), а также ГОСТ 2.105–95 ЕСКД «ОБЩИЕ ТРЕБОВАНИЯ К ОФОРМЛЕНИЮ ТЕКСТОВЫХ ДОКУМЕНТОВ», ГОСТ 2.109–73 ЕСКД «ОСНОВНЫЕ ТРЕБОВАНИЯ К ЧЕРТЕЖАМ», ГОСТ 2.119–2013 ЕСКД «ЭСКИЗНЫЙ ПРОЕКТ», ГОСТ 2.701– 2008 ЕСКД «СХЕМЫ. ВИДЫ И ТИПЫ. Общие требования к выполнению», ГОСТ 7.1–2003 и ГОСТ Р 7.0.5–2008.

*Магистерская диссертация* оформляется в соответствии с требованиями межгосударственного стандарта ГОСТ 7.0.11–2011 СИБИД «ДИССЕРТАЦИЯ И АВТОРЕФЕРАТ ДИССЕРТАЦИИ. Структура и правила оформления», ГОСТ 7.1–2003 и ГОСТ Р 7.0.5–2008.

К ВКР могут прилагаться расчетно-графические материалы, программные продукты, рабочие макеты, материалы научных исследований и другие материалы, разработанные выпускником.

Оформление пояснительной записки (ПЗ) ВКР, а также представление ее на кафедре возлагается на исполнителя (ВКР должна быть сброшюрована, переплетена и иметь твердую обложку), а контроль этого процесса возлагается на научного руководителя.

## **2 Содержание дипломного проекта**

Содержание и оформление дипломного проекта должны соответствовать стандартам Единой системы конструкторской документации (ЕСКД), Единой системы программной документации (ЕСПД), государственных стандартов (ГОСТ) и заданию на выполнение ВКР.

Дипломный проект по своей структуре состоит из графической части (чертежей, расчетно-графических материалов (схем, графиков, таблиц)) и пояснительной записки (текстового документа). Основу дипломного проекта составляют чертежи и расчетно-графические материалы.

#### **2.1 Структура пояснительной записки дипломного проекта**

Независимо от объема, **пояснительная записка** дипломного проекта содержит следующие структурные элементы:

**–** *титульный лист* (на стандартном бланке) (*приложение А1*);

**–** *задание* (на стандартном бланке) (*приложение А2*);

**–** *аннотация*;

**–** *содержание* (*приложение А3*);

– перечень сокращений, условных обозначений символов, единиц и терминов;

**–** *введение* (*приложение А3*);

**–** *основная часть* (*приложение А3***)**, включающая:

а) специальную часть (может содержать несколько разделов);

б) конструкторско-технологическую часть (*структурную, функциональную и принципиальную схемы, а также перечень элементов разрабатываемого устройства*) (*приложения А4*–*А7*);

в) военно-эксплуатационные вопросы;

**–** *заключение*;

#### **–** *список использованных источников*;

– приложения;

**–** *ведомость ВКР* (*приложение А8*);

**–** *заверительный лист* (типографский бланк по форме) (*приложение А9*)*.* Обязательные структурные элементы выделены полужирным шрифтом.

#### **2.2 Структура графической части дипломного проекта**

*Графическая часть* дипломного проекта должна отражать актуальность выполненной работы, выносимые на защиту результаты, принятые схемные и конструктивные решения. Графический материал должен обеспечить наглядное представление содержания дипломного проекта и демонстрировать результат решения поставленной инженерной задачи. Примерный перечень материала графической части дипломного проекта должен включать:

– оперативно-тактическое обоснование и применение авиации, разрабатываемых систем и устройств;

– общий вид спроектированного устройства или системы, их размещение;

- структурные, функциональные и принципиальные схемы;
- конструкции разработанных отдельных узлов или деталей;
- необходимые графики и диаграммы;
- схемы алгоритмов, программ и т.д.;
- результаты экспериментальных исследований и моделирования.

По своему объему графическая часть должна содержать **не менее четырех листов формата А1.** Приоритетное содержание графической части может быть представлено вариантом боевого применения (ВБП) воздушного судна (ВС) и элементов БРЭО, структурной, функциональной и принципиальной схемами. Вариант оформления нулевого плаката дипломного проекта приведен в *приложении А10*.

#### **3 Рубрикация пояснительной записки дипломного проекта**

Форма *титульного листа* пояснительной записки (ПЗ) дипломного проекта (дипломной работы) является общепринятой (*приложение А1*)*.*

*Задание* на дипломный проект является вторым листом пояснительной записки и выполняется на специальном бланке (*приложение А2*) – на четырех отдельных листах.

*Аннотация* (не подлежит сшиванию в ПЗ) должна содержать краткое изложение цели и важнейших результатов проекта, области практического применения и ожидаемых результатов эффективности боевого применения.

*Содержание* должно включать введение; наименование всех разделов и подразделов с указанием номеров страниц, на которых размещается начало материала (*приложение А3*)*.* Нумерация начинается с 6 страницы и заканчивается крайним листом списка литературы (первые пять листов – титульный лист и задание на проект). На *титульном листе* и *задании на проект* **нумерация не ставится**, а листы учитываются в ведомости ВКР (*приложение А8*)*.*

*Перечень сокращений, условных обозначений символов, единиц и терминов* включает записи, используемые в данном проекте в алфавитном порядке с необходимой расшифровкой и пояснениями.

*Во введении* рассматриваются актуальность темы, основные положения и документы, лежащие в основе разрабатываемого проекта, кратко характеризуется современное состояние технического вопроса или проблемы. Формулируются основные задачи проектирования, их новизна и возможные пути решения, назначение и область применения проектируемого устройства (системы).

*Основная часть* дипломного проекта может состоять из специальной, конструкторско-технологической, военно-эксплуатационной частей.

*Специальная часть* дипломного проекта должна включать следующие разделы и (или) параграфы:

– анализ решения специальных задач ВС военного назначения на основе опыта ведения локальных войн и конфликтов;

– назначение и роль существующего образца РЭО в обеспечении выполнения боевых задач ВС;

– анализ условий функционирования существующего образца РЭО в процессе применения ВС и решения задач с выявлением проявляющихся недостатков;

– анализ путей устранения выявленных недостатков функционирования существующего образца РЭО на основе всестороннего изучения современных достижений науки и техники в конкретной области (информационный поиск);

– обоснование тактико-технических требований и характеристик, которым должна удовлетворять разработка (система, устройство, канал);

– постановка задачи, анализ и структурный синтез проектируемой системы (устройства, канала);

– математическое описание системы (устройства, канала);

– моделирование функционирования системы (устройства, канала);

– разработка структурных (*приложение А4*), функциональных (*приложение А5*) и принципиальных (*приложение А6*) схем;

– техническое, программное обеспечение;

– экспериментальные исследования и другие разделы.

*Конструкторско-технологическая часть* может включать следующие разделы и (или) параграфы:

– конструкция и технология размещения системы (устройства, канала) на борту ВС;

– конструкция и технология изготовления системы (устройства, канала);

– расчет тепловых режимов, блоков, узлов и элементов устройств;

– разработка конструкции и технология изготовления печатных узлов устройств, другие разделы.

*Военно-эксплуатационные вопросы* могут включать в себя следующие разделы и (или) параграфы:

– обоснование требований к надежности проектируемой системы (устройства, канала);

– расчет надежности проектируемой системы (устройства, канала);

– определение перечня параметров для контроля работоспособности и разработка алгоритмов поиска неисправностей;

– разработка мероприятий по метрологическому обеспечению проектируемой системы (устройства, канала);

– определение основных параметров системы технической эксплуатации;

– оценка эффективности функционирования проектируемой системы (устройства, канала);

– военно-экономическая оценка разработанной системы (устройства).

*Заключение* должно содержать краткие выводы по выполнению задания на дипломный проект; оценку полноты решений поставленных задач; разработку рекомендаций и исходных данных по конкретному использованию результатов ВКР; результаты оценки технико-экономической эффективности внедрения; результаты оценки научно-технического уровня выполненной ВКР.

*Список использованных источников* (название согласно ГОСТ 7.32-2017) должен содержать сведения об источниках, использованных при выполнении ВКР. Сведения об источниках приводятся в соответствии с требованиями ГОСТ 7.1–2003, ГОСТ Р 7.0.5–2008. Список использованных источников должен включать библиографические записи документов, использованных при выполнении ВКР, ссылки на которые оформляют арабскими цифрами в квадратных скобках. Список использованных источников оформляют в соответствии с 4.5.

*Приложения* могут отсутствовать в проекте, порядок их оформления изложен в разделе 4.3.

*Ведомость ВКР* (*приложение А8*) содержит перечень документов, изделий (макетов, моделей, опытных образцов и др.), вошедших в содержание проекта. Ведомость выполняется по ГОСТ 2.106–96 ЕСКД «ТЕКСТОВЫЕ ДОКУМЕНТЫ» (форма № 4) на бумаге формата А4 с рамкой и основной надписью (форма № 2 на первом листе, форма № 2а – на всех последующих).

*Заверительный лист* (*приложение А9*) требуется для описи документов к выполненному проекту*.*

#### **4 Оформление пояснительной записки дипломного проекта**

#### **4.1 Оформление текстовой части**

Пояснительная записка (ПЗ) дипломного проекта должна быть выполнена в печатном виде на одной стороне листа белой бумаги формата А4 (210×297 мм) с рамкой (*приложение А3*), с основной надписью и дополнительными графами. Повреждение листов, помарки текста или графики не допускаются. Допускается представлять иллюстрации (чертежи, графики, схемы, компьютерные распечатки, диаграммы, фотоснимки) и таблицы на листах формата АЗ в виде приложений. ПЗ должна быть сброшюрована типографским способом в твердом переплете.

Текст располагают с одной стороны листа, слева направо и сверху вниз.

Согласно ГОСТ 2.105-95 (пункты 4.1.1, 4.1.2) текст делится на разделы и подразделы. Разделы должны иметь порядковые номера в пределах всего документа, обозначенные арабскими цифрами без точки. Номер подраздела состоит из номеров раздела и подраздела, разделенных точкой. Разделы, как и подразделы, могут состоять из одного или нескольких пунктов. Пункты при необходимости делят на подпункты. После последней цифры номера подраздела, пункта, подпункта точка не ставится, например, 4.2, 4.2.1, 4.2.1.3 и т.д., четырехзначная нумерация является предельной.

Внутри пунктов или подпунктов могут быть приведены перечисления, которые отделяют друг от друга точкой с запятой. Перед каждой позицией перечисления следует ставить дефис. Каждый пункт, подпункт и перечисления записывают с абзацного отступа.

При необходимости ссылки на перечисления для их обозначения используют строчные буквы со скобкой. Для дальнейшей детализации перечислений необходимо использовать арабские цифры со скобкой, а запись производить с абзацного отступа, как показано ниже.

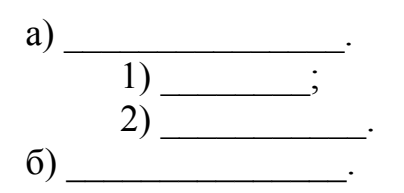

Разделы, подразделы должны иметь заголовки. Заголовки следует писать с прописной буквы без точки в конце. Переносы слов в заголовках не допускаются.

Каждый раздел ПЗ рекомендуется начинать с новой страницы (к разделам приравниваются: введение, заключение, список использованных источников, приложения). При оформлении содержания ПЗ, слово «Содержание» записывают в виде заголовка (симметрично тексту) с прописной буквы. Наименования, включенные в содержание, записывают строчными буквами, начиная с прописной.

Числовые значения величин с обозначением единиц физических величин и единиц счета следует писать цифрами, а числа без обозначения от единицы до девяти - словами. Если приводится ряд или диапазон числовых значений, выраженных в одной и той же единице физической величины, то ее указывают только после последнего числового значения, например, 1,50; 1,75; 2,00 В; от 10 до 100 Ом. Недопустимо отделять единицу физической величины от числового значения (переносить их на разные строки или страницы).

Для набора текста можно рекомендовать использование текстового редактора **Microsoft Word**, для создания иллюстраций (схем, чертежей и рисунков) – графические редакторы **Corel Draw**, **Visio**.

Для облегчения работы при оформлении и выполнении ПЗ с использованием редактора Microsoft Word рекомендуем выбор размера текста внутри рамки, оформление заголовков, межстрочных интервалов, подписи таблиц, рисунков и т.д., осуществлять на основании информации о всех параметрах ПЗ – таблица 4.1 (показано в приложении А3).

| Наименование элементов                             | Параметры        |  |  |
|----------------------------------------------------|------------------|--|--|
| 1. Заголовок раздела                               |                  |  |  |
| Новая страница                                     | Дa               |  |  |
| Кегль (пт)                                         | 16 (полужирный)  |  |  |
| Абзацный отступ (см)                               | 1,27             |  |  |
| Интервал до (мм)                                   | 10               |  |  |
| Интервал после (нажатие клавиши «enter»)           | 2 раза           |  |  |
| Выравнивание                                       | слева            |  |  |
| Межстрочное расстояние                             | 1,5 интервала    |  |  |
| 2. Заголовок подраздела                            |                  |  |  |
| Новая страница                                     | Her              |  |  |
| Кегль (пт)                                         | 14 (полужирный)  |  |  |
| Абзацный отступ (см)                               | 1,27             |  |  |
| Интервал до (нажатие клавиши «enter»)              | 2 раза           |  |  |
| Интервал после (нажатие клавиши «enter»)           | 2 раза           |  |  |
| Выравнивание                                       | слева            |  |  |
| Межстрочное расстояние                             | 1,5 интервала    |  |  |
| 3. Основной текст                                  |                  |  |  |
| Кегль (пт)                                         | 14               |  |  |
| Абзацный отступ (см)                               | 1,27             |  |  |
| Выравнивание                                       | по ширине        |  |  |
| Межстрочное расстояние                             | 1,5 интервала    |  |  |
| Отступ от левого края рамки (мм)                   | 5                |  |  |
| Отступ от правого края рамки (мм)                  | 3                |  |  |
| Интервал до основной формы 2 (2а)                  | 10               |  |  |
| 4. Подписи заголовков таблиц                       |                  |  |  |
| Кегль (пт)                                         | 12               |  |  |
| Абзацный отступ (см)                               | есть             |  |  |
| Выравнивание                                       | слева            |  |  |
| Интервал текст ПЗ - название таблицы («enter»)     | 1 <sub>pa3</sub> |  |  |
| Интервал название таблицы - верх таблицы (пт)      | 6                |  |  |
| Интервал название низ таблицы - текст ПЗ («enter») | 1 <sub>pa3</sub> |  |  |
| Ме <u>жстрочный интервал</u>                       | 1,5 интервала    |  |  |
| 5. Подписи к рисункам                              |                  |  |  |
| Кегль (пт)                                         | 12               |  |  |
| Абзацный отступ (см)                               | нет              |  |  |
| Выравнивание                                       | по центру        |  |  |
| Межстрочный интервал                               | 1,5 интервала    |  |  |
| Интервал рисунок – название рисунка (пт)           | 6                |  |  |
| Интервал название рисунка - текст («enter»)        | 1 <sub>pa3</sub> |  |  |

Таблица 4.1 – Требования к оформлению текстовой части ПЗ

Продолжение таблицы 4.1

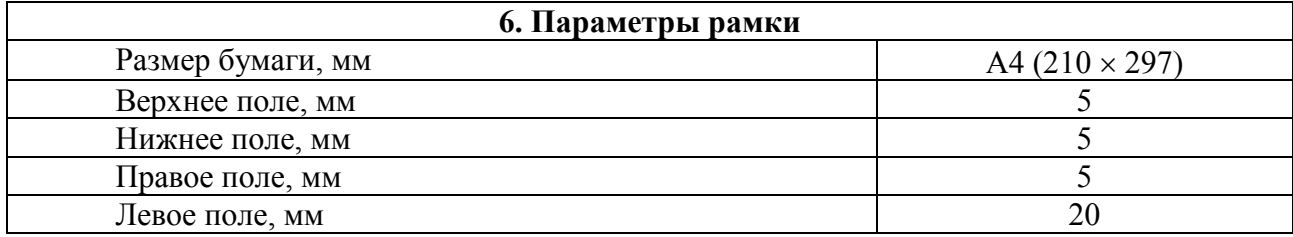

Примечание:

1 Абзацный отступ по всему документу должен иметь одинаковое значение.

2 Для двух и более строк в названии таблицы или рисунка – одинарный межстрочный интервал.

#### **4.2 Оформление формул**

Уравнения и формулы следует выделять из текста в отдельную строку и располагать *по центру строки*. Выше и ниже каждой формулы или уравнения должно быть оставлено не менее одной свободной строки. Если уравнение не умещается в одну строку, оно должно быть перенесено после знака равенства (=) или после знаков плюс (+), минус (–), умножения (×), деления (:) или других математических знаков. На новой строке знак повторяется.

Между текстом и формулой, формулой и текстом выдерживать межстрочный интервал – *полуторный*, интервал перед и после формулы – одно нажатие клавиши «enter». Формула выравнивается по центру, а номер формулы – строго по правому краю основного текста страницы. После формулы ставится «запятая», если требуются поясняющие записи, и «точка», если этого не требуется. Например, мощность сигналов  $P_{\text{C}}$  на входе приемника станции PTP больше или равна некоторому порогу обнаружения

$$
P_{\rm C} \ge q \cdot (P_{\rm IHC} + P_{\rm II}^{-})
$$
\n
$$
(0.000 \text{ rad} \cdot \text{ rad})
$$
\n
$$
(1.1)
$$
\n
$$
(0.000 \text{ rad} \cdot \text{ rad})
$$

где *q* – коэффициент различимости;

 $P_{\text{HIC}}$  – мощность собственных шумов;

 $P_{\Pi}$  – мощность внешних помех.

Пояснения символов и числовых коэффициентов, входящих в формулу, если они не пояснены ранее, должны быть приведены непосредственно под формулой. Пояснения каждого символа следует давать с новой строки в той последовательности, в которой они приведены в формуле. Первую строку пояснения начинают со слова «где» без двоеточия с абзаца. Формулы, следующие одна за другой и не разделенные текстом, разделяют запятой. Высота цифр должна быть не менее 2,5 мм согласно ГОСТ 2.105–95.

Формулы набирать в редакторе Math Type 5.0 (или вышe):

– в меню «Размер» выбрать «Определить…» и выставить следующие параметры в соответствии с рисунком 4.1.

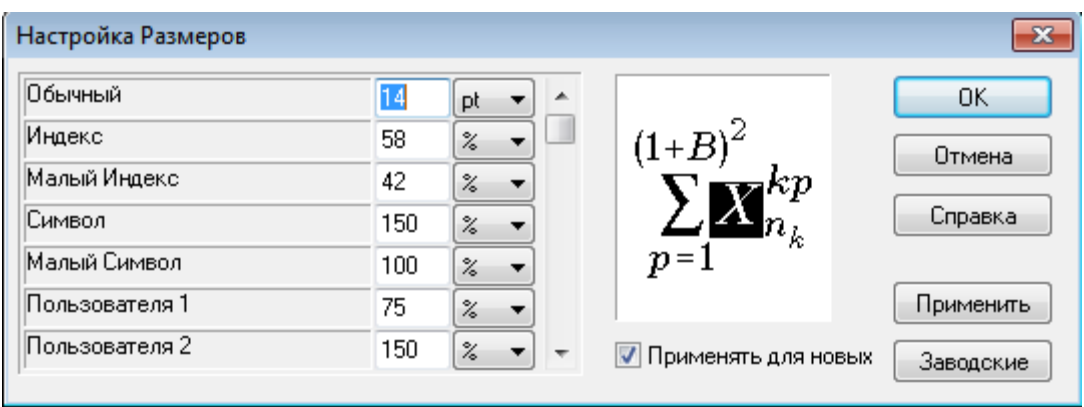

Рисунок 4.1 – Меню при настройке размеров символов

Формулы, за исключением помещенных в приложении, должны иметь сквозную нумерацию арабскими цифрами, которые записываются на уровне формулы справа по краю в круглых скобках. Одну формулу обозначают – (1). Допускается нумерация формул в пределах раздела, например, (3.1) – первая формула третьего раздела.

Формулы в приложениях нумеруются арабскими цифрами в пределах каждого приложения с добавлением перед каждой цифрой обозначения приложения, например, формула (В.1). Ссылки в тексте на порядковые номера формул дают в скобках, например, ... в формуле (1.1) или (В.1).

В качестве резервного редактора формул допускается использование Equation Editor, требования к установке параметров не меняются.

#### **4.3 Оформление иллюстраций и приложений**

Иллюстрации (чертежи, графики, диаграммы, схемы, фотоснимки, компьютерные распечатки) следует располагать непосредственно после текста, в котором они упоминаются впервые или на следующей странице. Иллюстрации, за исключением иллюстраций приложений, следует нумеровать арабскими цифрами сквозной нумерацией. Если рисунок один, то он обозначается «Рисунок 1». Допускается нумеровать иллюстрации в пределах раздела, например, Рисунок 2.1 (первый рисунок второго раздела). При ссылках на иллюстрации следует писать «... в соответствии с рисунком 2 (рис. 2)».

Иллюстрации каждого приложения обозначают отдельной нумерацией арабскими цифрами с добавлением перед цифрой обозначения приложения. Например, «Рисунок А.3».

Для схем алгоритмов и программ, располагаемых на нескольких листах пояснительной записки, на первом листе указывается «Рисунок...», на последующих листах – «Продолжение рисунка...».

Иллюстрации при необходимости могут иметь наименование и поясняющие данные (подрисуночный текст). Слово «Рисунок» и наименование помещают после поясняющих данных и располагают непосредственно под ним (без дополнительных интервалов): «Рисунок 1 – Детали прибора».

Пример оформления рисунка в тексте ПЗ представлен на рисунке 4.1.

Материал, дополняющий текст пояснительной записки, допускается помещать в *приложениях*.

Приложение оформляют одним из следующих способов:

1) как продолжение ПЗ на последующих ее листах;

2) в виде самостоятельного документа (отдельной книги).

Как приложения оформляют отчет о патентных исследованиях, перечни элементов спецификации, тексты (листинги) программ, таблицы большого формата и т.п.

В тексте ПЗ на все приложения должны быть даны ссылки. Приложения располагают в порядке ссылок на них в тексте ПЗ.

Приложение, как правило, выполняют на листах формата А4. Допускается использовать формат A3, например, для более детального представления схемы.

Каждое приложение следует размещать с новой страницы с указанием в центре верхней части страницы слова «ПРИЛОЖЕНИЕ».

Приложение должно иметь заголовок, который записывают с прописной буквы, полужирным шрифтом, отдельной строкой по центру без точки в конце.

Приложение обозначают заглавными буквами русского алфавита, начиная с «А» (за исключением букв Ё, З, Й, О, Ч, Ъ, Ы, Ь). После слова «ПРИЛОЖЕНИЕ» следует буква, обозначающая его последовательность. Допускается обозначение приложений буквами латинского алфавита, за исключением букв I и O.

Для перечня элементов и спецификации обозначение и название приложения делают в центральной части отдельного чистого листа, который вкладывают перед приложением. Все приложения должны быть перечислены в содержании с указанием их обозначений и заголовков.

Текст каждого приложения при необходимости может быть разделен на разделы, подразделы, пункты, подпункты, которые нумеруют в пределах каждого приложения. Перед номером ставится обозначение этого приложения.

#### **4.4 Построение таблиц**

Цифровой материал, как правило, оформляют в виде таблиц. Таблица может иметь название, которое располагают над таблицей в соответствии с ГОСТ 2.105–95. Наименование таблицы и левый столбец таблицы – без абзацного отступа, а правый столбец таблицы – произвольное расположение (не выходя за границы текста по правому краю).

**Пример.** Оформление таблицы в тексте ПЗ с учетом требований, приведенных в таблице 4.1.

………………фрагмент текста пояснительной записки.

Таблица 4.2 – Погрешность оценки дальности и скорости при комплексной обработке информации в интегрированной системе навигации

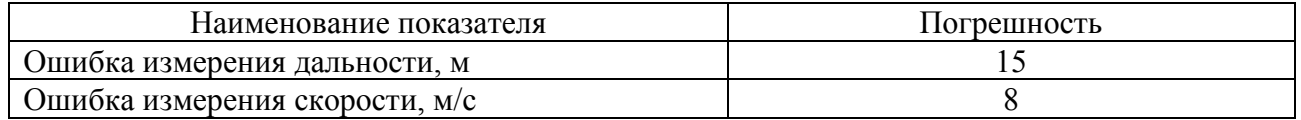

При переносе части таблицы на другие страницы название помещают только над первой частью таблицы. Слово «Таблица» указывают один раз слева над первой частью таблицы, над другими частями слева пишут слова «Продолжение таблицы» с указанием номера (обозначения) таблицы.

Таблицы, за исключением таблиц приложений, следует нумеровать арабскими цифрами сквозной нумерацией. Допускается нумеровать таблицы в пределах раздела, например, «Таблица 2.2» – вторая таблица второго раздела.

Таблицы каждого приложения обозначают отдельной нумерацией арабскими цифрами с добавлением перед цифрой обозначения приложения. Если в документе одна таблица, она должна быть обозначена «Таблица 1» или «Таблица В.1», если она приведена в приложении В.

#### **4.5 Оформление списка использованных источников**

Нумерация ссылок на использованные источники ведется арабскими цифрами в порядке их появления в тексте ВКР. Ссылки на использованные источники следует указывать порядковым номером без точки, который заключают в квадратные скобки. Под этим номером помещают библиографическое описание данного источника в списке.

Оформление списка и ссылки на него в тексте выполняют согласно:

– ГОСТ 7.32–2017 СИБИД «ОТЧЕТ О НАУЧНО-ИССЛЕДО-ВАТЕЛЬСКОЙ РАБОТЕ. Структура и правила оформления»;

– ГОСТ 7.1–2003 СИБИД «БИБЛИОГРАФИЧЕСКАЯ ЗАПИСЬ. БИБЛИОГРАФИЧЕСКОЕ ОПИСАНИЕ. Общие требования и правила составления»;

– ГОСТ Р 7.0.5–2008 СИБИД «БИБЛИОГРАФИЧЕСКАЯ ССЫЛКА. Общие требования и правила составления».

Пример оформления элементов списка использованных источников приведен ниже.

#### **Книги, монографии**

1 Леньшин А.В. Бортовые системы и комплексы радиоэлектронного подавления. – Воронеж: ИПЦ «Научная книга», 2014. – 590 с.

2 Купряшкин И.Ф, Лихачев В.П. Космическая радиолокационная съемка земной поверхности в условиях помех: монография. – Воронеж: Научная книга,  $2014. - 460$  c.

3 Леньшин А.В., Тихомиров Н.М., Попов С.А. Комплексы авиационного радиоэлектронного оборудования: учебное пособие. – Воронеж: ВУНЦ ВВС «ВВА», 2016. – 374 с.

4 Бортовые радиоэлектронные системы: учебное пособие / А.В. Леньшин, Н.М. Тихомиров, С.А. Попов; под ред. А.В. Леньшина. – Воронеж: ИПЦ «Научная книга», 2015. – 309 с.

5 Радиолокационные станции бокового обзора / А.П. Реутов, Б.А. Михайлов, Г.С. Кондратенков и др.; под ред. А.П. Реутова. – М.: Советское радио,  $1990 - 360$  c.

6 Комплексы с беспилотными летательными аппаратами. В 2-х кн.: Кн. 1. Принципы построения и особенности применения комплексов с БЛА. Монография / Под ред. В.С. Вербы. – М.: Радиотехника, 2016. – 512 с.

7 Справочник по радиолокации / Под ред. М.И. Сколника. Пер. с англ. под общ. ред. В.С. Вербы. В 2-х кн. Кн. 1. – М.: Техносфера, 2015. – 672 с.

8 Billingsley J.B. Low-angle radar land clutter. Measurements and Empirical Models. – Norwich: William Andrew Publishing, 2002. – 307 p.

#### **Статья в периодических изданиях и сборниках статей**

1 Кузнецов В.А., Гончаров С.А. Структурно-параметрический синтез малогабаритной РСА беспилотного летательного аппарата // Системы управления, связи и безопасности. – 2017. – № 3 (57). – С. 28–32.

2 Леньшин А.В., Тихомиров Н.М., Шаталов Е.В. Определение спектра шумов помех дробности в непрерывной нелинейной модели системы фазовой автоподстройки // Телекоммуникации. – 2017. –  $\mathbb{N}$  12. – С. 2–6.

3 Тихомиров Н.М., Гусев Б.И. Применение защитных интервалов для обеспечения синхронизации сигналов с ортогональным уплотнением каналов // Современное состояние и перспективы развития авиационного радиоэлектронного оборудования / Сб. науч. ст. по материалам VI Международной НПК «Академические Жуковские чтения» (14–15 ноября 2018 г.). ‒ Воронеж: ВУНЦ ВВС «ВВА», 2019. ‒ С. 206–213.

4 Pieraccini M., Miccinesi L., Rojhani N. RCS Measurements and ISAR images of small UAVs // IEEE A&E Systems Magazine.  $-2017$ .  $-$  Vol. 32, No. 4.  $-$  P. 28–32.

5 Kanaras I., Chorti A., Rodrigues M., Darwazeh I. An Investigation of Semidefinite Programming Detection for a non-orthogonal FDM system // 20th Personal, Indoor and Mobile Radio Communications Conference (Japan. September 2009). *‒* Tokyo: IEEE PIMRC' 09, 2009. *‒* Р. 2827*‒*2832.

#### **Тезисы докладов, материалы конференций**

1 Лебедев В.В. Повышение эффективности распознавания сигналов РЛС в бортовых станциях радиоэлектронной разведки // Оптико-электронные приборы и устройства в системах распознавания образов, обработки изображений и символьной информации. Распознавание – 2018: сб. материалов XIV Международной НТК. – Курск: ЮЗГУ, 2018. – С. 154–157.

2 Матуразова Т.В., Попов С.В., Шаталов Е.В. Влияние нелинейности частотно-фазового детектора на спектр помех в системе автоподстройки с дробным делителем частоты // Радиолокация, навигация, связь: сб. трудов XXV Международной НТК (г. Воронеж, 16-18 апреля 2019 г.). Том 5. – Воронеж: Изд. дом ВГУ, 2019. – С. 254–264.

3 Бушков А.В. Особенности импортозамещения электронной компонентной базы в специальной технике // Актуальные вопросы исследований в авионике: теория, обслуживание, разработки: сб. тезисов докл. VI Международной НПК «Авиатор». – Воронеж: ВУНЦ ВВС «ВВА», 2019. – С. 243–245.

4 Romanov S.K., Tikhomirov N.M., LenshinA.V. Model-oriented design of a linear astatic phase-locked loop frequency synthesizer // Systems of Signal Synchronization, Generating and Processing in Telecommunications (SINKHROINFO) (4–5 Jully 2018) – Minsk: IEEE Xplore digital library, 2018. – Р. 11–18.

#### **Нормативные документы**

1. ГОСТ 7.0.96–2016 Система стандартов по информации, библиотечному и издательскому делу. Электронные библиотеки. Основные виды. Структура. Технология формирования. – М.: Стандартинформ, 2016. – 16 с.

2 Приказ Минобразования РФ от 19 декабря 2013 г. № 1367 «Об утверждении Порядка организации и осуществления образовательной деятельности по образовательным программам высшего образования – программам бакалавриата, программам специалитета, программам магистратуры». – URL: http://www. consultant.ru / document/cons\_doc\_LAW\_159671 (дата обращения: 07.07.2019).

3 ISO 25964-1:2011. Information and documentation – Thesauri and interoperability with other vocabularies – Part 1: Thesauri for information retrieval. – URL: http://www.iso.org/iso/catalogue\_detail.htm?csnumber=53657 (дата обращения: 23.05.2019).

#### **Электронные ресурсы**

1 Прогноз научно-технологического развития Российской Федерации на период до 2030 года. – URL: http:// government.ru/media/fi les/41d4b737638891da2184/pdf (дата обращения: 15.04.2018).

2 PLLatinum Simulator Tool [Электронный ресурс] // Texas Instruments. – URL: http://www.ti.com/tool/PLLATINUMSIM-SW (дата обращения: 16.05.2019).

3 Ванюшин И.В. Методика измерения характеристики преобразования АЦП // Исследовано в России: электрон. многопредм. науч. журн. – 2017. – [ $T.3$ ]. – C. 263–272. – URL: http://zhurnal.ape.relarn.ru/articles/2000/019.pdf (дата обращения: 06.05.2019).

4 Леньшин А.В., Тихомиров В.Н., Попов С.А. Бортовые радиоэлектронные системы [Электронный ресурс]: электронный учебник. – Воронеж: ВУНЦ ВВС «ВВА», 2016. – 1 CD-ROM. – Инв. 2067 от 29.11.2016 г.

#### **Диссертации**

1 Вишняков И.В. Модели и методы оценки точности измерений в сложных динамических системах: дис. … канд. техн. наук / Вишняков Иван Владимирович. – М., 2016. – 178 с.

2 Ложкин К.Ю. Математические модели и методики оценки эффективности воздействия импульсных помех на приемные устройства: автореф. … д-ра техн. наук / Ложкин Константин Юрьевич. – Воронеж, 2019. – 32 с.

#### **Патентная документация**

1 Патент № 2486537 Российская Федерация, МПК C 08 L 95/00, C 04 B 26/26. Устройство искажения радиолокационного изображения объекта / И.Ф. Купряшкин, В.П. Лихачев. – № 2013132767; заявл. 03.08.13; опубл.  $10.03.15$ , Бюл. 5. – 2 с.

2 Патент US 8,102,302 B2, США, 12/784,299. Mode 5 detection process using phase and amplitude correlation / Yair Alon (US). Заявл. 20.05.2010; опубл. 24.01.2012.

3 Свидетельство о гос. регистрации программы для ЭВМ. Реализация алгоритма автофокусировки радиолокационного изображения по критерию минимума энтропии / В.А. Кузнецов, Д.В. Амбросов, С.А. Гончаров. – № 2018663444; зарег. 08.09.2018 г.

4 Попов С.А., Трофимов Л.М. Приемное устройство с повышенной чувствительностью: рационализаторское предложение. – Воронеж: ВУНЦ ВВС «ВВА». № 10/357 от 12.04.2018 г.

#### **Депонированные научные работы**

1 Программный модуль имитации специальных электронных устройств перехвата информации / Кравцов Е.В., Сенюков Г.А., Болкунов А.А.; ВУНЦ ВВС «ВВА». – Воронеж, 2014. – 55 с. – Деп. ЦСИФ МО РФ 28.10.2014 г. УПДР Серия А. Вып. № 4 (125). № А32124.

#### **Отчеты о научно-исследовательской работе**

1 Разработка и исследование синтезаторов частот для приемопередающих устройств бортовых систем передачи информации (шифр «Кречет»): отчет о НИР (заключ.): ВУНЦ ВВС «ВВА»; рук. Леньшин А.В.; исполн. Тихомиров Н.М. [и др.]. – Воронеж: 2018. – 116 с. – Инв. № У4666.

#### **5 Оформление графической части дипломного проекта**

#### **5.1 Форматы и основные надписи**

Графическая часть дипломного проекта оформляется на листах стандартных форматов.

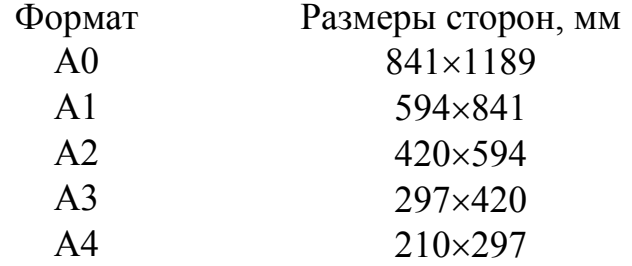

Основные надписи располагают в правом нижнем углу конструкторских документов (рисунок 5.1). На листах формата А4 основные надписи размещают только вдоль короткой стороны листа, т.е. формат А4 всегда имеет вертикальное расположение.

Содержание и размеры граф основной надписи на чертежах (плакатах) должны соответствовать форме 1 (рисунок 5.2); в листах ПЗ используются формы 2 и 2а: на листах с заголовком раздела, в спецификации, перечне элементов и ведомости дипломного проекта – форма 2; для остальных листов  $\Pi$ 3 – форма 2а.

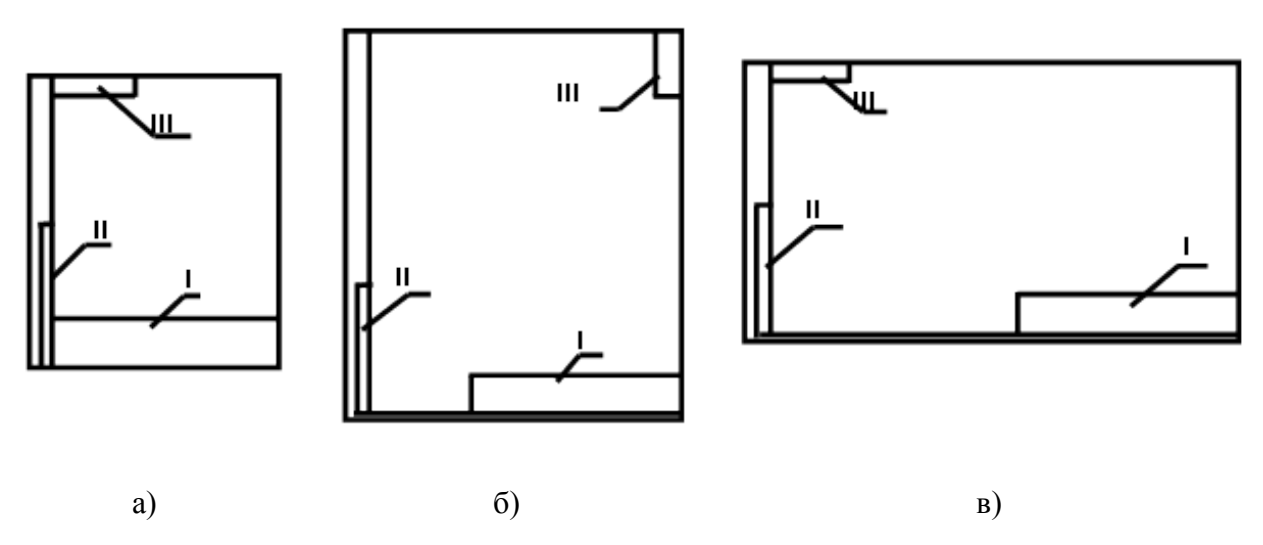

Рисунок 5.1 – Расположение основной надписи и дополнительных граф на стандартных форматах: а) формат А4; б) формат больше А4 с основной надписью вдоль короткой стороны листа; в) формат больше А4 с основной надписью вдоль длинной стороны листа; I - основная надпись; II и III - дополнительные графы

Требования к надписям в таблице (цифрами в скобках показаны номера граф, заполняемых в дипломном проекте) приведены ниже.

В графе 1 основной надписи указывают наименование изделия (проектируемого устройства, системы) в соответствии с ГОСТ 2.109-73 (тема дипломного проекта), а под ним - наименование документа, если этому документу присвоен код, например, «Модуль процессора. Схема электрическая принципиальная», «Блок управления антенной. Чертеж общего вида». Наименование должно быть кратким и записывается в именительном падеже единственного числа. На первом месте должно быть существительное.

В графе 2 дается обозначение документа по ГОСТ 2.201-80 ЕСКД «ОБОЗНАЧЕНИЕ ИЗДЕЛИЙ И КОНСТРУКТОРСКИХ ДОКУМЕНТОВ». Это же обозначение, повернутое на 180°, указывается в дополнительной графе III, имеющей размеры  $70\times14$  мм (рисунок 5.1).

Для обозначения документа вводится следующая шифрованная последовательность:

<u>XX.</u> <u>X</u>. <u>XX.</u> <u>XXX.</u> <u>X</u> <u>XX.</u> <u>X</u>

- 1-й элемент - две позиции - номер факультета;

 $-2$ -й элемент – одна позиция – номер кафедры – 1, 2 или 3;

 $-3$ -й элемент – две позиции – две последние цифры года выпуска;

– 4-й элемент – три позиции – номер задания на дипломное проектирование (порядковый номер по алфавитному списку курса);

– 5-й элемент – одна позиция – номер сборочной единицы (элемент структурной схемы);

– 6-й элемент – две позиции – номер детали (элемент функциональной схемы);

– 7-й элемент – две позиции – шифр документа (буква – код схемы и цифра – тип схемы).

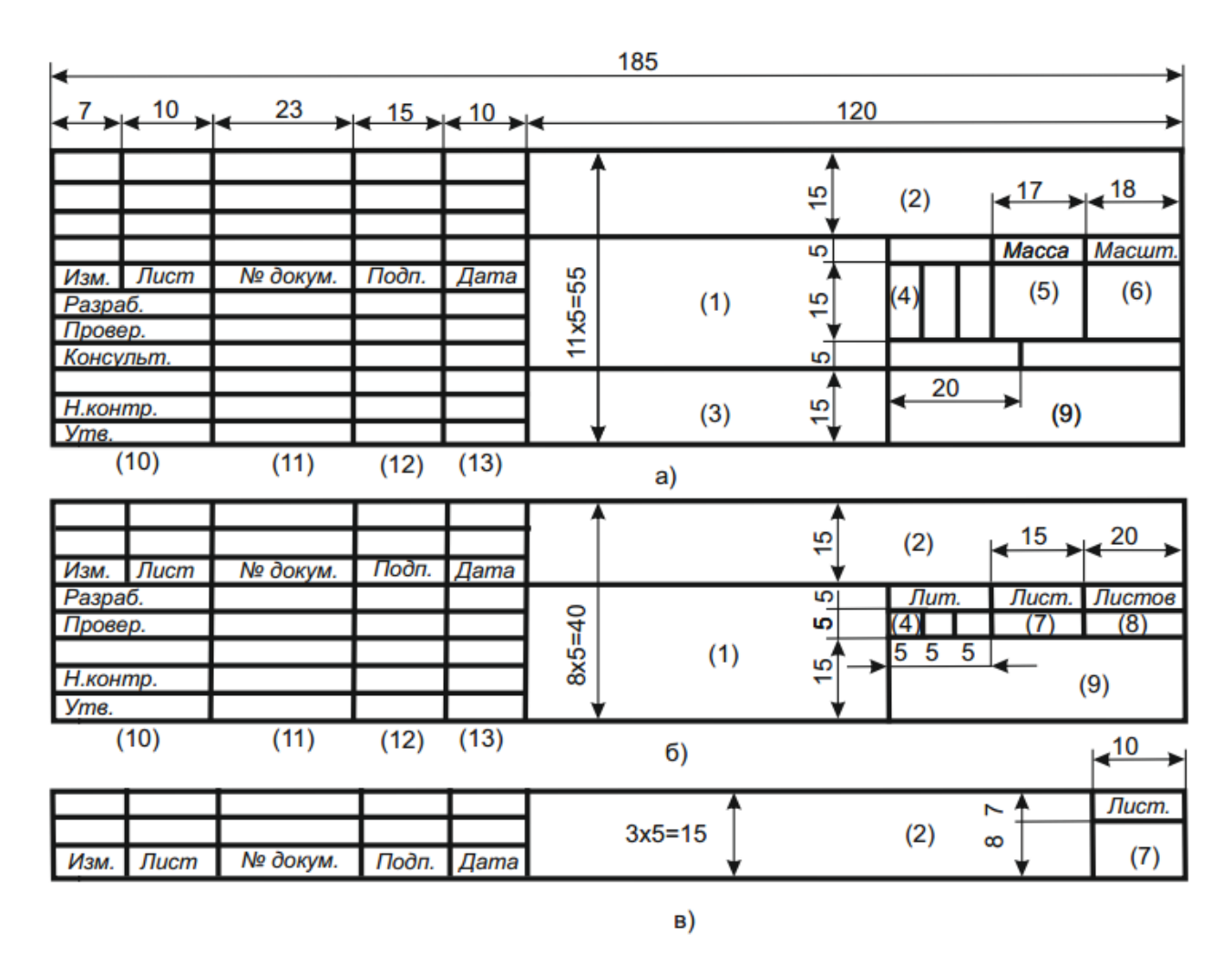

Рисунок 5.2 – Формы основной надписи: а) форма 1; б) форма 2; в) форма 2а

Перечисленные буквенно-цифровые комбинации разделяются точками, перед кодом чертежа вместо точки оставляется пробел, например,

#### 10.1.19.027.3 05 Э1

Код документа (кроме схем) присваивается по ГОСТ 2.102–2013 ЕСКД «ВИДЫ И КОМПЛЕКТНОСТЬ КОНСТРУКТОРСКИХ ДОКУМЕНТОВ»:

ЭСБ – электронная модель сборочной единицы;

СБ – сборочный чертеж;

ВО – чертеж общего вида;

ПЗ – пояснительная записка;

ТБ – таблицы;

РР – расчеты;

ПМ – программа и методика испытаний;

Д – прочие документы;

И – инструкции.

Код схемы согласно ГОСТ 2.701–2008 состоит из буквы, определяющей вид схемы, и цифры, обозначающей тип схемы. Для электрических схем используется буква «Э». Типы схем обозначаются следующими цифрами:

1 – структурная;

2 – функциональная;

3 – принципиальная;

4 – соединений (монтажная);

5 – подключения;

6 – общая;

7 – расположения;

О – объединенная.

Например, схема электрическая функциональная имеет код Э2.

Обозначения всех документов, описывающих одно и то же изделие, должны отличаться только кодом, например,

10.1.19.027.0 00 Э1 Блок управления. Схема электрическая структурная.

10.1.19.027.0 00 Э2 Блок управления. Схема электрическая функциональная.

10.1.19.027.0 00 Э3 Блок управления. Схема электрическая принципиальная.

10.1.19.027.0 00 ПЭ Блок управления. Перечень элементов.

10.1.19.027.0 00 ВО Блок управления. Чертеж общего вида.

Обозначения документов, относящихся к различным изделиям (устройствам, узлам), должны отличаться друг от друга. Например, для узлов и деталей, входящих в упомянутый блок управления, могут быть выбраны такие номера:

10.1.19.027.1 00 СБ Модуль источника питания. Сборочный чертеж.

10.1.19.027.1 01 Э7 Плата источника питания (для чертежа печатной платы источника питания).

10.1.19.027.2 00 ЭЗ Модуль усилителей. Схема электрическая принципиальная.

Для схем программ (схем алгоритмов), графиков процессов, схем автоматизации объекта, функциональных схем систем автоматического управления, сетевых графиков и других чертежей, для которых в ЕСКД не предусматривается собственный код, используется код «Д» (прочие документы).

#### **В остальных графах основной надписи указываются:**

– **в графе 3** – обозначение материала (только для чертежей деталей);

– **в графе 4** – литера, присвоенная документу по ГОСТ 2.103–2013 ЕСКД «СТАДИИ РАЗРАБОТКИ». Для курсантских работ в крайней левой клетке ставится литера «О» (опытный образец);

– **в графе 5** – масса изделия по ГОСТ 2.109–73 в килограммах без указания единицы измерения;

– **в графе 6** – масштаб в соответствии с ГОСТ 2.302–68 ЕСКД «МАСШТАБЫ» и ГОСТ 2.109–73. Стандартные масштабы уменьшения: 1:2, 1:2,5, 1:4, 1:5, 1:10 и т.д.; масштабы увеличения: 2:1, 2,5:1, 4:1, 5:1, 10:1 и т.д.;

– **в графе 7** – порядковый номер листа;

– **в графе 8** – общее количество листов данного документа (графа заполняется только на первом листе);

– **в графе 9** – наименование или различительный индекс предприятия, выпускающего документ; для всех ВКР в данной графе – ВУНЦ ВВС «ВВА»;

– **в графе 10** – характер работы, выполняемой лицом, подписывающим документ; для курсантских проектов строки этой графы заполняются сверху вниз в следующем порядке: курсант, руководитель, консультант (только для плакатов) – в задании на ВКР указан, нормоконтроль (доцент кафедры), утверждающее лицо (начальник кафедры);

– **в графах 11 – 13** соответственно фамилии (без инициалов и в/званий), подписи лиц и даты подписания документа.

**В форме 2** заполняются следующие графы: 1, 2, 4, 7, 8 – 11. (12, 13 – заполняются рукописно по мере выполнения проекта, пример – *приложение А3*:

Шрифт – Arial*,* курсив.

графа  $1 - 12$  pt, по центру;

графа 2 – 14 pt, по центру, в середине ячейки;

графы 4, 7, 8 – 9 pt, по центру, в середине ячейки;

графа 9 – 14 pt, по центру, в середине ячейки, все строчные;

графы 10, 11 – со строчной буквы, по левому краю, отступ – 1 мм.

**В форме 2а** заполняются только 2 и 7 графы: шрифт – Arial, курсив, 14 pt, остальные графы не заполняются (*приложение А3*)*.*

#### **5.2 Оформление чертежей**

#### **5.2.1 Чертеж общего вида**

При оформлении графической части дипломного проекта необходимо руководствоваться действующими государственными стандартами.

Все чертежи (плакаты), выносимые на защиту ВКР (*кроме нулевого плаката*), должны быть представлены в пояснительной записке выпускника в виде приложений в формате А3 (уменьшенная копия оригинального плаката) и сброшюрованы в соответствии с *приложением А4 – А6.*

На стадии разработки эскизного проекта по ГОСТ 2.119–2013 общий вид изделия может быть выполнен как *бумажный конструкторский документ* (КД) (чертеж общего вида) или как *электронный КД* (ЭМСЕ – электронная модель сборочной единицы). В общем случае они должны содержать:

а) изображения изделия (виды, разрезы, сечения), текстовую часть и надписи, необходимые для понимания конструктивного устройства изделия, взаимодействия его составных частей и принципа работы изделия;

б) наименования, а также обозначения (если они имеются) тех составных частей (СЧ), для которых необходимо указать данные (технические характеристики, количество, указания о материале, принципе работы и др.) или ссылка на которые необходима для пояснения изображений чертежа общего вида или ЭМСЕ, описания принципа работы изделия, указания о составе и др.;

в) размеры и другие, наносимые на изображения данные;

г) схему (электрическую, гидравлическую и др.), если она необходима, но оформлять ее отдельным КД нецелесообразно;

д) технические характеристики изделия, если это необходимо для удобства сопоставления вариантов по чертежу общего вида или ЭМСЕ.

Изображения следует выполнять с максимальными упрощениями, предусмотренными стандартами ЕСКД. Заимствованные и покупные изделия, изображают с упрощениями (иногда в виде контурных очертаний), если при этом обеспечено понимание конструктивного устройства разрабатываемого изделия, взаимодействия его СЧ и принципа работы изделия.

Наименования и обозначения СЧ на чертеже общего вида или ЭМСЕ следует указывать одним из следующих способов:

а) на полках линий-выносок;

б) в таблице, размещаемой на том же листе, что и изображение изделия;

в) в таблице, выполненной на отдельных листах формата А4 по ГОСТ 2.301–68 ЕСКД «ФОРМАТЫ» в качестве последующих листов чертежа общего вида.

На чертеже общего вида или ЭМСЕ наименования и обозначения СЧ изделия рекомендуется указывать способами по а) и в).

При наличии таблицы на полках линий-выносок указывают номера позиций составных частей, включенных в таблицу. Таблица в общем случае состоит из граф: «Позиция», «Обозначение», «Наименование», «Количество», «Дополнительные указания».

Наименования и обозначения СЧ в таблицу рекомендуется помещать в следующем порядке:

1) заимствованные изделия;

2) покупные изделия;

3) вновь разрабатываемые изделия.

#### **5.2.2 Спецификация и сборочный чертеж**

Основным конструкторским документом, определяющимся состав изделия (сборочной единицы, комплекса, комплекта), является спецификация. В спецификацию вносят составные части (СЧ), входящие в изделие, а также конструкторские документы, относящиеся к изделию в целом и его СЧ.

В общем случае спецификация состоит из разделов, которые располагаются в следующей последовательности: документация, комплексы, сборочные единицы, детали, стандартные изделия, прочие изделия, материалы, комплекты. В зависимости от состава изделия некоторые разделы спецификациями могут отсутствовать.

Сборочный чертеж является документом, на котором приводятся сведения, необходимые для изготовления (сборки) изделия. В дипломных проектах спецификации и сборочные чертежи оформляются, как правило, для электронных модулей, выполненных на основе печатных плат. Пример оформления спецификации печатного узла приведен в приложении А7.

#### 5.3 Общие правила оформления электрических схем

Схемы выполняют без соблюдения масштаба, действительное пространственное расположение СЧ изделий не учитывают или учитывают приближенно. Расстояние (просвет) между двумя соседними линиями графического обозначения должно быть не менее 1,0 мм, между соседними параллельными линиями связи - не менее 3,0 мм, между отдельными условными графическими обозначениями – не менее 2,0 мм.

Устройства, имеющие самостоятельную принципиальную схему, выполняют на схемах в виде фигуры сплошной линией, равной по толщине линиям связи (допускается в два раза толше линии связи).

Функциональную группу или устройство, не имеющее самостоятельной принципиальной схемы, выполняют на схемах в виде фигуры из контурных штрихпунктирных линий, равных по толщине линиям связи.

При выполнении принципиальной схемы на нескольких листах следует выполнять следующие требования:

- при присвоении элементам позиционных обозначений соблюдают сквозную нумерацию в пределах изделия;

- перечень элементов должен быть общим;

- отдельные элементы допускается повторно изображать на других листах схемы, сохраняя позиционные обозначения, присвоенные на одном из листов схемы.

При выполнении схем применяют условные графические обозначения (УГО), установленные в стандартах ЕСКД, прямоугольники, упрощенные внешние очертания (в том числе аксонометрические). Размеры УГО допускается пропорционально увеличивать или уменьшать. При этом должны сохраняться соотношения размеров УГО, указанные в стандартах, с помощью модульной сетки. Шаг модульной сетки М для каждой схемы может быть любым, но одинаковым для всех элементов и устройств данной схемы. УГО следует выполнять линиями той же толшины, что и линии связи.

УГО элементов изображают на схеме в положении, в котором они приведены в стандартах, или повернутыми на угол, кратный 90°, а также зеркально отображенными. Допускается УГО поворачивать на угол, кратный 45°. Квалифицирующие символы (световой поток и т.д.) при поворотах УГО не должны менять своей ориентации (рисунок 5.3). Повороты и зеркальные отображения недопустимы, если это приводит к искажению смысла УГО.

Линии связи должны состоять из горизонтальных и вертикальных отрезков и иметь наименьшее количество изломов и взаимных пересечений. Рекомендуемая толщина линий связи от 0,3 до 0,4 мм. Линии связи должны быть показаны, как правило, полностью. Для упрощения чтения схемы линии связи допускается обрывать. Обрывы линий связи в пределах одного листа заканчиваются стрелками, около которых указывают обозначения прерванных линий (например, напряжение питания и т.п.).

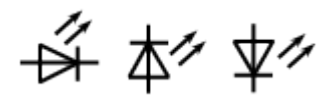

Рисунок 5.3 – Варианты УГО элементов

Линии связи, переходящие с одного листа на другой, следует обрывать за пределами изображения схемы без стрелок. Рядом с обрывом линии связи должно быть указано обозначение этой линии и в круглых скобках номер листа схемы, на который переходит линия связи.

Перечень элементов (*приложение А7*) оформляют в виде таблицы (рисунок 5.4), заполняемой сверху вниз, которую помещают на первом листе схемы или выполняют в виде самостоятельного документа.

В графах таблицы указывают следующие данные:

– в графе «Поз. обозначение» – позиционное буквенно-цифровое обозначение элемента, устройства или функциональной группы;

– в графе «Наименование» – наименование элемента или устройства, тип и обозначение документа, на основании которого этот элемент или устройство применены;

– в графе «Примечание» – технические данные элемента, не содержащиеся в его наименовании, значения параметров, подбираемые при регулировании и др.

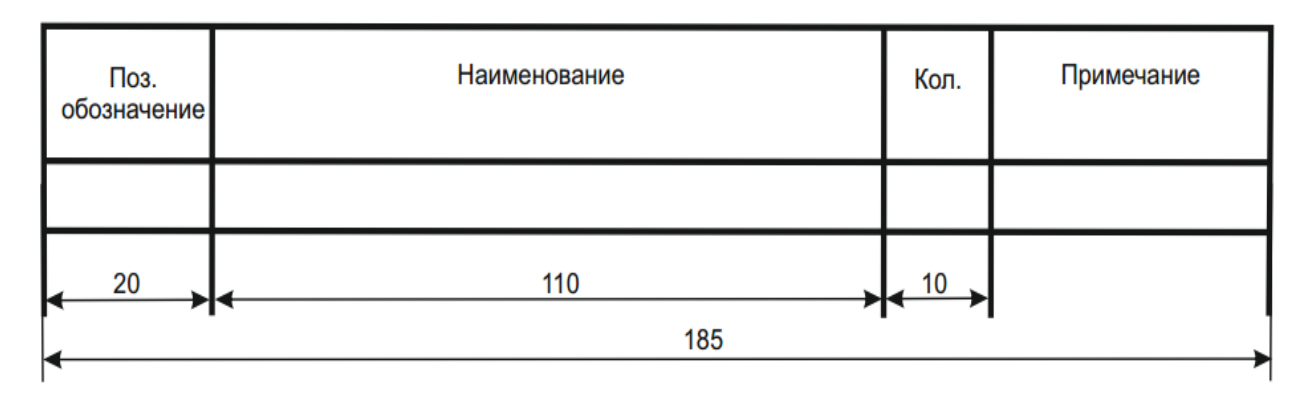

Рисунок 5.4 – Перечень элементов

При выполнении перечня элементов на первом листе схемы его располагают, как правило, над основной надписью, с пробелом не менее 12 мм. Продолжение перечня элементов помещают слева от основной надписи, повторяя заголовок таблицы.

При выпуске перечня элементов в виде самостоятельного документа его код должен состоять из буквы П и кода схемы, например, ПЭЗ. При этом в основной надписи указывают наименование изделия, а также наименование документа «Перечень элементов». Перечень элементов записывают в спецификации после схемы, к которой он выпущен.

Перечень элементов в виде самостоятельного документа выполняют на формате А4. Основную надпись и дополнительные графы к ней выполняют по ГОСТ 2.104-2006 ЕСКД «ОСНОВНЫЕ НАДПИСИ» (первый лист – форма 2 и последующие листы – форма 2а).

Элементы в перечень записывают группами в *алфавитном порядке* буквенных позиционных обозначений. В пределах каждой группы, имеющей одинаковые буквенные позиционные обозначения, элементы располагаются по возрастанию порядковых номеров.

Элементы одного типа с одинаковыми параметрами, имеющие на схеме последовательные порядковые номера, записывают в одну строку. В этом случае в графу «Поз. обозначение» вписывают только позиционные обозначения с наименьшим и наибольшим порядковыми номерами, например, R8 ... R12, а в графу «Кол.» - общее количество таких элементов. Если номера элементов идут не подряд, объединять их в одну запись не допускается.

Для нескольких элементов одного наименования, имеющих одинаковые буквенные позиционные обозначения, целесообразно в графе «Наименование» давать общее наименование этих элементов (например, конденсаторы, микросхемы, резисторы и т.д.). В общем наименовании допускается указывать типы элементов и обозначения технических условий на них.

#### **5.4 Структурная и функциональная схемы**

На структурной и функциональной схемах изображают все основные функциональные части изделия (элементы, устройства и функциональные группы) в виде прямоугольников произвольных размеров или УГО и основные взаимосвязи между ними (*приложение А4*, *приложение А5*)*.* На линиях взаимосвязи рекомендуется стрелками обозначать направление хода процессов, происходящих в изделии. Для этого случая используются не зачерненные внутри стрелки с углом раскрытия 60°.

На схеме указывают наименования функциональных частей изделия, которые, как правило, вписывают внутрь прямоугольников. На структурной схеме отображается изделие (система) целиком, на которой отображается концепция его (ее) работы, а на функциональной схеме – только той части изделия (тракт, блок, субблок), в котором предлагаются новые технические решения.

Допускается помещать на схеме поясняющие надписи, диаграммы или таблицы, определяющие последовательность процессов во времени, а также указывать параметры в характерных точках (значения токов, напряжений, формы импульсов, математические зависимости и т.п.). На основе функциональной схемы в проекте обязательно разрабатывается принципиальная схема изделия.

#### **5.5 Принципиальная схема**

На принципиальной схеме изображают все электрические элементы и устройства, необходимые для осуществления и контроля в изделии заданных электрических процессов, все электрические связи между ними, а также электрические элементы (соединители, зажимы и т.п.), которыми заканчиваются входные и выходные цепи (приложение Аб).

Схемы выполняют для изделий, находящихся в отключенном состоянии. В обоснованных случаях допускается отдельные элементы схемы изображать в выбранном рабочем положении с указанием на поле схемы режима, для которого изображены эти элементы.

Элементы и устройства изображают на схеме совмещенным или разнесенным способом. При совмещенном способе составные части элементов или устройств изображают в непосредственной близости друг к другу, а при разнесенном способе - в разных местах таким образом, чтобы отдельные цепи изделия были изображены наиболее наглядно.

Схемы выполняют в многолинейном или однолинейном изображении. Допускается несколько электрически не связанных линий связи сливать в линию групповой связи, но при подходе к контактам (элементам) каждую линию связи изображают отдельной линией.

При слиянии линий связи каждую линию помечают на обоих концах условными обозначениями (цифрами, буквами), принятыми для электрических цепей (ГОСТ 2.709-89 ЕСКД «ОБОЗНАЧЕНИЯ УСЛОВНЫЕ ПРОВОДОВ И **КОНТАКТНЫХ** СОЕДИНЕНИЙ ЭЛЕКТРИЧЕСКИХ ЭЛЕМЕНТОВ, ОБОРУДОВАНИЯ И УЧАСТКОВ ЦЕПЕЙ В ЭЛЕКТРИЧЕСКИХ СХЕМАХ»). Обозначение линий проставляют в соответствии требованиями ГОСТ 2.721-74 ЕСКД «ОБОЗНАЧЕНИЯ УСЛОВНЫЕ ГРАФИЧЕСКИЕ В СХЕМАХ. Обозначения общего применения».

Каждый элемент и устройство, изображенные на схеме, должны иметь обозначения соответствии **TOCT**  $2.710 - 81$ ЕСКД позинионные  $\overline{B}$  $\mathbf{c}$ «ОБОЗНАЧЕНИЯ БУКВЕННО-ЦИФРОВЫЕ  $\overline{B}$ ЭЛЕКТРИЧЕСКИХ СХЕМАХ». Порядковые номера должны быть присвоены, начиная с единицы, в пределах группы элементов (устройств) с одинаковым буквенным позиционным обозначением, например, R1, R2 и т.д., C1, C2 и т.д.

Порядковые номера должны быть присвоены в соответствии с последовательностью расположения элементов или устройств на схеме сверху вниз в направлении слева направо. При необходимости допускается изменять последовательность присвоения порядковых номеров в зависимости от размещения элементов в изделии, направления прохождения сигналов или функциональной последовательности процесса.

Позиционные обозначения проставляют на схеме рядом с условными графическими обозначениями элементов и устройств с правой стороны или над ними. При изображении разнесенным способом позиционное обозначение элемента или устройства проставляют около каждой составной части.

На принципиальной схеме должны быть однозначно определены все элементы, входящие в состав изделия и изображенные на схеме. Данные должны быть записаны в перечень элементов. При этом связь перечня с УГО должна осуществляться через позиционные обозначения.

Характеристики входных и выходных цепей изделия, а также адреса их внешних подключений рекомендуется записывать в таблицы, помещаемые взамен УГО входных и выходных элементов - соединителей, плат и т.п. (рисунок 5.5). Каждой таблице присваивается позиционное обозначение элемента, взамен УГО которого она помещена. Над таблицей допускается указывать УГО контакта – гнезда или штыря. Размеры граф произвольные.

| Конт. | Пепь                                           | Адрес     |
|-------|------------------------------------------------|-----------|
|       | $U_{RkIX} = 1,2 \text{ B}; R = 600 \text{ OM}$ | $A1-X1:1$ |
|       | $U_{BhIX} = 0.5 B$ ; $R = 100$ OM              | $A1-X1:2$ |
|       | $U_{RhIX} = 115 B$ ; $R = 1,2$ KOM             | $A1-X1:3$ |
|       | $U_{RkIX}$ = 15 B; $R = 2,4$ kOM               | $A1-X1.4$ |

Рисунок 5.5 - Таблица входных и выходных цепей

Если в изделие входят несколько одинаковых устройств, не имеющих самостоятельных принципиальных схем, или функциональных групп, то на схеме изделия допускается не повторять схемы этих устройств.

При этом устройства или функциональные группы изображают в виде прямоугольников, выполненных штрихпунктирными линиями. Схему такого устройства изображают внутри одного из прямоугольников или помещают на поле схемы с соответствующей надписью.

#### 5.6 Схемы алгоритмов

Схемы алгоритмов, программ, данных и систем состоят из имеющих заданное значение символов, краткого пояснительного текста и соединяющих линий. В ГОСТ 19.701-90 (ИСО 5807-85) ЕСПД «СХЕМЫ АЛГОРИТМОВ, ПРОГРАММ, ДАННЫХ И СИСТЕМ. Обозначения условные и правила выполнения» определены символы, предназначенные для использования в документации по обработке данных, и приведено руководство по условным обозначениям для применения их в:

- схемах данных;

- схемах программ;
- схемах работы систем;
- схемах взаимодействия программ;
- схемах ресурсов системы.

Схемы данных отображают путь данных при решении задач и определяют этапы обработки, а также различные применяемые носители данных.

Схемы программ отображают последовательность операций в программе.

Схемы работы системы отображают управление операциями и поток данных в системе.

Схемы взаимодействия программ отображают путь активаций программ и взаимодействий с соответствующими данными.

Схемы ресурсов системы отображают конфигурацию блоков данных и обрабатывающих блоков, которая требуется для решения задачи или набора задач.

Символы в схеме должны быть расположены равномерно. Следует придерживаться разумной длины соединений и минимального числа длинных линий.

Символы могут быть вычерчены в любой ориентации, но предпочтительной является горизонтальная ориентация. Зеркальное отображение формы символа обозначает одну и ту же функцию, но не является предпочтительным.

Внутри символов или рядом с ними в форме комментария помещают текст, служащий для уточнения выполняемых функций.

Линии в схемах должны подходить к символу либо слева, либо сверху, а исходить либо справа, либо снизу. Линии должны быть направлены к центру символа.

Следует избегать пересечения линий потока, связывающих символы, указанные линии связи должны быть направлены к центру символа и ориентированы параллельно сторонам рамки чертежа.

## **6 Содержание дипломной работы**

Дипломная работа представляет собой теоретическое и (или) экспериментальное исследование одной из актуальных проблем по специальности.

Дипломная работа состоит из текстуальной части и иллюстрационного материала (графиков, таблиц, чертежей, карт, схем) и оформляется в соответствии с требованиями ГОСТ 7.32–2017, ГОСТ 7.1–2003, ГОСТ Р 7.0.5–2008, ГОСТ 19.701–90 (ИСО 5807–85). Основу дипломной работы составляет текстуальная часть.

**Структурные элементы дипломной работы должны включать:**

- **– титульный лист** (*Приложение А1*);
- **– задание** (*Приложение А2*);
- **– реферат** (*Приложение Б1*);
- **– содержание** (*Приложение Б2*)*;*
- обозначения и сокращения;
- **– введение** (*Приложение Б2*);
- **– основная часть** (*Приложение Б2*);
- **– заключение**;
- **– список использованных источников**;
- приложения;
- **ведомость ВКР**;

#### – **заверительный лист**.

Основным отличием в структуре ПЗ дипломной работы является наличие реферата, в котором отражаются основные результаты исследований.

*Реферат* должен содержать:

1) сведения об общем объеме работы, иллюстраций, таблиц, использованных источников, приложений;

2) перечень ключевых слов;

3) текст реферата.

Текст реферата должен отражать:

– объект исследования или разработки;

– цель работы;

– методы или методологию проведения работы;

– результаты работы и их новизну;

– область применения результатов;

– рекомендации по внедрению или итоги внедрения результатов работы;

– экономическую эффективность или значимость работы;

– прогнозные предположения о развитии объекта исследования.

Пример составления реферата согласно ГОСТ 7.32–2017 представлен в *приложении Б1.*

Реферат в ПЗ не сшивается, а вкладывается отдельным документом.

Вторым отличием в структуре ПЗ дипломной работы является элемент «обозначения и сокращения» вместо «перечень сокращений, условных обозначений символов, единиц и терминов», используемый в дипломном проекте. Других отличий в структуре ПЗ дипломной работы и дипломного проекта нет.

Основная часть содержит:

– оперативно-тактическое (тактическое, военно-техническое) обоснование или обоснование необходимости (актуальности) разработки дипломной работы и постановку задачи;

– обзор известных методов решения поставленной задачи и выбор целесообразного метода ее реализации;

– решение задачи;

– военно-экономическое (технико-экономическое) обоснование предложенного варианта (ожидаемый результат от внедрения);

В заключении содержатся выводы по работе и рекомендации по внедрению (использованию) полученных результатов.

Оформление дипломной работы имеет свои особенности, а именно:

1. ПОЯСНИТЕЛЬНАЯ ЗАПИСКА:

– рамки на листах не используются; формы не ставятся;

– поля страницы: левое – 30 мм, правое – 15 мм, верхнее и нижнее – 20 мм;

– нумерация страниц – в центре нижней части листа без точки: шрифт – Times New Roman, 14 pt.

Оформление текстовой части, формул, иллюстраций и приложений, построение таблиц, список использованных источников соответствуют требованиям, предъявляемым к дипломному проекту (см. раздел 4). По причине отсутствия рамки отступы для текста дипломной работы слева 5 мм и справа 3 мм не требуются, отступ до заголовка раздела ПЗ не нужен.

2. ИЛЛЮСТРАЦИОННАЯ ЧАСТЬ:

– должна содержать не менее четырех листов формата А1 (ВБП, схема алгоритма (или блок-схема алгоритма), схема программы, основные результаты исследований);

– рамка – есть на всех плакатах (рисунок 4.1 б, в);

– форма № 1 – не ставится (кроме структурной схемы).

Вариант оформления нулевого плаката дипломной работы приведен в *приложении Б3*.

При защите дипломной работы рекомендуется использование ПЭВМ с демонстрацией компьютерных программ и показом их работоспособности или представление действующего макета (стенда).

В последние годы защита ВКР осуществляется, как правило, с использованием презентации в Power Point, где выпускнику предоставляется возможность показать все достоинства своей работы. Вариант оформления титульного слайда презентации дипломного проекта и дипломной работы приведен в *приложении Б4*.

#### **7 Указания по складыванию чертежей**

При выполнении ВКР, до ее защиты, чертежи (плакаты) содержатся скрученными в трубку (или содержатся тубусе), а после защиты хранятся в кабинете дипломного проектирования.

Принципы складывания листов чертежей устанавливаются стандартом СТ СЭВ 159–75 ЕСКД «Складывание чертежей». Листы чертежей всех форматов следует складывать сначала вдоль линий, перпендикулярных основной надписи, а затем вдоль линий, параллельных ей, до формата А4 размером 210×297 мм.

Основная надпись должна быть расположена на лицевой стороне вдоль короткой стороны сложенного листа. В силу того, что в ПЗ выпускника все плакаты представлены в виде приложений, ему необходимо только сложить оригинальные плакаты и представить в кабинет дипломного проектирования по окончании защиты ВКР (в день защиты).

Примеры складывания горизонтально и вертикально расположенного листа чертежа размером 594×841 мм (формат А1) для последующей укладки в папки представлены в *приложении Б5.*

#### **Список использованных источников**

1 Приказ Министра обороны РФ от 15 сентября 2014 г. № 670 «О мерах по реализации отдельных положений статьи 81 Федерального закона от 29 декабря 2012 г. № 273-ФЗ «Об образовании в Российской Федерации». – URL: http://www. consultant.ru/document/cons\_doc\_LAW\_170951 (дата обращения: 07.07.2019).

2 Приказ Министерства образования и науки РФ от 12 сентября 2016 г. № 1166 «Об утверждении федерального государственного образовательного стандарта высшего образования по специальности 25.05.03 Техническая эксплуатация транспортного радиооборудования (уровень специалитета)». – URL: http://www. consultant.ru/document/cons\_doc\_LAW\_205516 (дата обращения: 07.07.2019).

3 Квалификационные требования к военно-профессиональной подготовке выпускников Федерального государственного казенного военного образовательного учреждения высшего образования «Военный учебно-научный центр Военно-воздушных сил «Военно-воздушная академия имени профессора Н.Е. Жуковского и Ю.А. Гагарина» (г. Воронеж). Укрупненная група специальностей и направлений подготовки – 25.00.00 Аэронавигация и эксплуатация авиационной и ракетно-космической техники. Специальность – 25.05.03 Техническая эксплуатация транспортного радиооборудования / Утв. Главнокомандующим ВКС МО РФ 07 ноября 2016 года.

4 Методические рекомендации по проведению государственной итоговой аттестации по образовательным программам высшего образования – программам специалитета, программам магистратуры, образовательным программам среднего профессионального образования в военных образовательных организациях высшего образования и профессиональных образовательных организациях Министерства обороны Российской Федерации в 2019 году / Указания начальника Главного управления кадров МО РФ № 173/УВО/1152 от 18 января 2019 года.

5 ГОСТ 7.32–2017 Система стандартов по информации, библиотечному и издательскому делу. Отчет о научно-исследовательской работе. Структура и правила оформления. – М.: Стандартинформ, 2017. – 28 с.

6 ГОСТ 7.1–2003 Система стандартов по информации, библиотечному и издательскому делу «БИБЛИОГРАФИЧЕСКАЯ ЗАПИСЬ. БИБЛИОГРАФИЧЕСКОЕ ОПИСАНИЕ. Общие требования и правила составления». – М.: ИПК Изд-во стандартов, 2004. – 136 с.

7 ГОСТ Р 7.0.5–2008 Система стандартов по информации, библиотечному и издательскому делу. Библиографическая ссылка. Общие требования и правила составления. – М.: Стандартинформ, 2008. – 42 с.

8 ГОСТ 19.701–90 (ИСО 5807–85) Единая система программной документации. «СХЕМЫ АЛГОРИТМОВ, ПРОГРАММ, ДАННЫХ И СИСТЕМ. Обозначения условные и правила выполнения». –М.: Стандартинформ, 2010. –22 с.

9 ГОСТ 2.105*–*95 Единая система конструкторской документации. Общие требования к текстовым документам. – М.: Стандартинформ, 2007. – 28 с.

10 ГОСТ 2.109*–*73 Единая система конструкторской документации. Основные требования к чертежам. – М.: Стандартинформ, 2007. – 30 с.

11 ГОСТ 2.119*–*2013 Единая система конструкторской документации. Эскизный проект. – М.: Стандартинформ, 2015. – 9 с.

12 ГОСТ 2.701*–*2008 Единая система конструкторской документации. Схемы. Виды и типы. Общие требования к выполнению. – М.: Стандартинформ, 2009. – 16 с.

13 ГОСТ Р 7.0.11–2011 Система стандартов по информации, библиотечному и издательскому делу. Диссертация и автореферат диссертации. Структура и правила оформления. – М.: Стандартинформ, 2012. – 16 с.

14 ГОСТ 2.106–96 Единая система конструкторской документации. Текстовые документы. – М.: Стандартинформ, 2007. – 32 с.

15 Червань Д.А., Халимов Н.Р. Методические указания по выполнению выпускной квалификационной работы по специальности «Техническая эксплуатация транспортного радиооборудования». – Воронеж: ВУНЦ ВВС «ВВА»,  $2015. - 67$  c.

16 Правила оформления выпускной квалификационной работы. – Воронеж: ВГТУ, 2015. – 23 с.

## ПРИЛОЖЕНИЕ А

Оформление пояснительной записки дипломного проекта

#### Приложение А1 **Форма титульного листа**

#### **ВУНЦ ВВС «Военно-воздушная академия имени профессора Н.Е. Жуковского и Ю.А. Гагарина» (г. Воронеж)**

Факультет авиационного радиоэлектронного оборудования

#### **«К ЗАЩИТЕ»**

Начальник кафедры № 103

полковник С. Попов

(воинское звание, подпись, фамилия)

#### « 25 » мая 2020 г.

**Малогабаритная радиолокационная станция**

 $\overline{(\text{намменование темы})}$ 

**с синтезированной апертурой беспилотного летательного**

(наименование темы)

**аппарата**

(наименование темы)

#### **ПОЯСНИТЕЛЬНАЯ ЗАПИСКА К ВЫПУСКНОЙ КВАЛИФИКАЦИОННОЙ РАБОТЕ**

10.3.19.007.0 00 ПЗ

(обозначение документа)

КУРСАНТА

рядового

(воинское звание)

Гончарова С.А.

(фамилия и инициалы)

(подпись)

« 25 » мая 2020 г.

#### РУКОВОДИТЕЛЬ

кандидат технических наук,

подполковник В. Кузнецов

(воинское звание, подпись, фамилия)

« 25 » мая 2020 г.

#### Приложение А2 **Задание на ВКР**

#### **ВУНЦ ВВС «Военно-воздушная академия имени профессора Н.Е. Жуковского и Ю.А. Гагарина» (г. Воронеж)**

\_\_\_\_\_\_\_\_\_\_\_\_\_\_\_\_\_\_\_\_\_\_\_\_ (гриф)

УТВЕРЖДАЮ

Начальник 10 факультета

полковник

 И. Клочков « \_\_\_\_ » сентября 2019 г.

#### **ЗАДАНИЕ**

#### **на выпускную квалификационную работу**

**(на дипломный проект)** 

Курсанту 10 факультета, 5 курса

факультет, курс

рядовому воинское звание

Гончарову Сергею Анатольевичу

фамилия, имя, отчество

Тема: **Малогабаритная радиолокационная станция**

**с синтезированной апертурой беспилотного летательного** 

**аппарата**

Руководитель: кандидат технических наук, подполковник Кузнецов В.А.

Консультант: доктор технических наук, профессор Лихачев В.П.

Начало проектирования 05 апреля 2020 г.

Срок представления к защите 25 мая 2020 г.

Начальник 103 кафедры

полковник С. Попов

« 28 » сентября 2019 г.

#### **УКАЗАНИЯ К ВЫПОЛНЕНИЮ ВЫПУСКНОЙ КВАЛИФИКАЦИОННОЙ РАБОТЫ**

#### **I. Содержание работы (перечень подлежащих разработке вопросов) и исходные данные**

#### *Вопросы, подлежащие разработке:*

Введение.

1. Обоснование актуальности применения малогабаритных РСА в комплексах с БЛА.

- 1.1. Анализ перспектив применения радиолокационных данных и БЛА.
- 1.2. Обзор существующих БЛА, их применения и целевой нагрузки.

1.3. Обзор существующих малогабаритных РСА для БЛА тактического применения.

2. Структурно-параметрический синтез малогабаритной РСА.

2.1. Разработка структурной электрической схемы малогабаритной РСА.

- 2.2. Разработка функциональной электрической схемы малогабаритной РСА.
- 2.3. Разработка принципиальной электрической схемы малогабаритной РСА
- 2.4. Синтезирование алгоритмов формирования радиолокационного изображения.

3. Оценка эксплуатационно-технических характеристик разработанной малогабаритной РСА беспилотного летательного аппарата.

3.1. Расчет надежности разработанной малогабаритной РСА беспилотного летательного аппарата.

3.2. Определение основных параметров системы эксплуатации разработанной малогабаритной РСА беспилотного летательного аппарата.

3.3. Оценка военно-экономической эффективности разработанной малогабаритной РСА беспилотного летательного аппарата.

Заключение.

#### *Исходные данные для проектирования*

1. Структурные, функциональные и принципиальные электрические схемы использовать с учетом изделий-аналогов.

2. Вид сигнала РСА – непрерывный линейно частотно-модулированный.

3. Рабочая частота зондирующего сигнала – 5,8 ГГц.

4. Ширина спектра зондирующего сигнала – до 900 МГц.

5. Разрешающая способность – не хуже 0,5 м.

6. Тип БЛА – Орлан-10 или Гранат-4.

#### **II. Материалы, представляемые к защите:**

**а) Графическая часть работы** – чертежи и схемы (графические документы работы) Общий объем графической части не менее 4 листов формата А1

Графическая часть должна содержать:

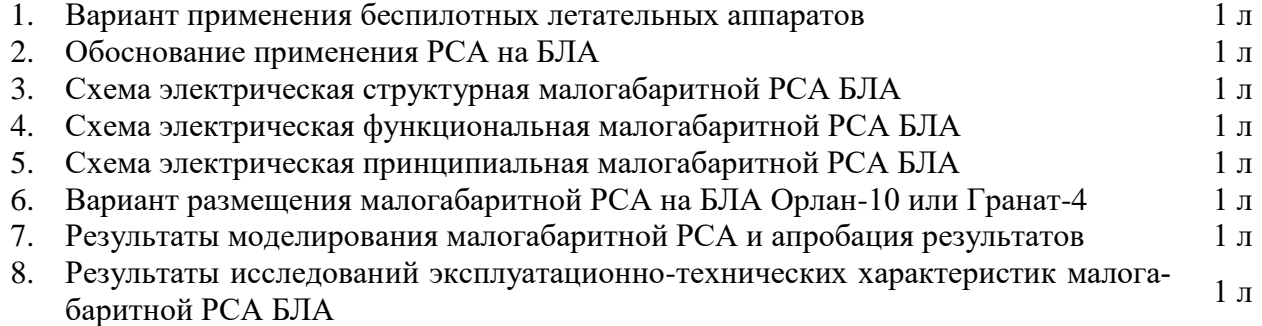

#### **б) Пояснительная записка**

Объем записки не более 100 листов рукописного текста.

Пояснительная записка должна содержать:

1. Титульный лист.

2. Задание на дипломную работу.

- 3. Содержание.
- 4. Введение (формулировка целей и задач, краткая характеристика работы).

5. Основная часть (должна состоять из разделов и подразделов в соответствии с перечнем вопросов, подлежащих разработке, которые указаны в п. 1 настоящего задания).

6. Заключение (основные результаты, полученные в результате проектирования, апробация полученных результатов).

7. Список использованной литературы.

8. Приложения (по необходимости).

9. Ведомость дипломного проекта

10. Заверительный лист.

в) **Программные продукты**, использованные при разработке (моделировании). MathCad, MATLAB, KiCAD, Python 2.7.

#### **III. Методические указания**

3.1. Содержание выпускной квалификационной работы (ВКР) определяется в соответствии с п. 1 настоящего задания. Во введении необходимо обосновать актуальность тематики дипломного проекта (дипломной работы), отметить роль ВВС в локальных войнах и военных конфликтах. В заключении обобщить основные результаты дипломной работы, сделать выводы, выработать рекомендации по использованию результатов дипломного проекта (дипломной работы).

3.2. Содержание графической части ВКР и структура пояснительной записки отрабатываются в соответствии с п. 1, 2. настоящего задания. Порядок их разработки и представления определяется методическими указаниями по выполнению ВКР.

3.3. Последовательность выполнения ВКР устанавливается календарным планом ее выполнения, составленным курсантом в первую неделю работы. В плане отмечаются основные этапы работы, не превышающие 10 % от всего объема работ, и сроки представления отчетных материалов руководителю.

3.4. Полная готовность ВКР должна быть не позднее указанного на первой странице срока представления работы. План утверждается руководителем ВКР. Ответственность за своевременное представление материалов лежит на исполнителе ВКР.

3.5. Разработка материалов, имеющих гриф секретности, осуществляется в строгом соответствии с требованиями закона Российской Федерации «О государственной тайне» от 21.06.1993 г. № 540-85-1 и приказа МО РФ «Об утверждении инструкции…» № 010 от 25.04.2018 года.

#### **IV. Рекомендуемая литература**

1. Червань Д.А., Халимов Н.Р. Методические указания по выполнению выпускной квалификационной работы по специальности «Техническая эксплуатация транспортного радиооборудования». – Воронеж: ВУНЦ ВВС «ВВА», 2015. – 67 с.

2*.* Новичков Н.Н. Российское оружие в Сирии: анализ, итоги, выводы. *–* М.: ООО «Статус», 2018. *–* 336 с.

3. Бортовые радиоэлектронные системы: учебное пособие / А.В. Леньшин, Н.М. Тихомиров, С.А. Попов; под ред. А.В. Леньшина. – Воронеж: ИПЦ «Научная книга», 2015. – 309 с.

4. Леньшин А.В., Тихомиров Н.М., Попов С.А. Комплексы авиационного радиоэлектронного оборудования: учебное пособие. – Воронеж: ВУНЦ ВВС «ВВА», 2016. – 374 с.

5. Дудник П.И. Авиационные радиолокационные комплексы и системы: учебник для слушателей и курсантов ВУЗов ВВС / П.И. Дудник, Г.С. Кондратенков, Б.Г. Татарский, А.Р.

Ильчук, А.А. Герасимов. Под ред. П.И. Дудника. *–* М.: ВВИА им. проф. Н.Е. Жуковского, 2006. *–* 1112 с.

6. Канащенков А.И. Радиолокационные системы многофункциональных самолетов. Т.1. РЛС – информационная основа боевых действий многофункциональных самолетов. Системы и алгоритмы первичной обработки радиолокационных сигналов / под редакцией А.И. Канащенкова, В.И. Меркулова. – М.: Радиотехника, 2006. – 656 с.

7. Купряшкин И.Ф, Лихачев В.П. Космическая радиолокационная съемка земной поверхности в условиях помех: монография. – Воронеж: Научная книга, 2014. – 460 с.

8. Справочник по радиолокации. Под ред. М.И. Сколника. Пер. с англ. под общей ред. В.С. Вербы. В 2 книгах. Книга 1. – М.: Техносфера, 2015. – 672 с.

9. Кристаль В.С. Оптимальная обработка радиолокационных сигналов. – М.: Новое время, 2014. – 208 с.

10. Макаров Е.Г. Инженерные расчеты в Мathcad 15: Учебный курс. – СПб.: Питер,  $2011 - 400$  c.

11. Сирота А.А. Методы и алгоритмы анализа данных и их моделирование в MATLAB: учебное пособие. *–* СПб.: БХВ-Петербург, 2016. *–* 384 с.

12. Поляков А.К. Языки VHDL и VERILOG в проектировании цифровой аппаратуры. *–* М.: СОЛОН-Пресс, 2003. *–* 320 с

13. Острейковский В.А. Теория надежности: Учебник для вузов / В.А. Острейковский. 2-е изд., испр. – М.: Высшая школа, 2008. – 463 с.

14. Надежность и техническая диагностика: учебное пособие / О.А. Горбачев, Д.В. Дятлов, С.А. Попов и др. – Воронеж: ИПЦ «Научная книга», 2013. – 274 с.

15. Халимов Н.Р., Рябков П.В., Петренков С.В., Березин А.В. Расчет надежности проектируемого РЭО: Учебно-методическое пособие. – Воронеж: ВУНЦ ВВС «ВВА имени профессора Н.Е. Жуковского и Ю.А. Гагарина», 2015. – 93 с.

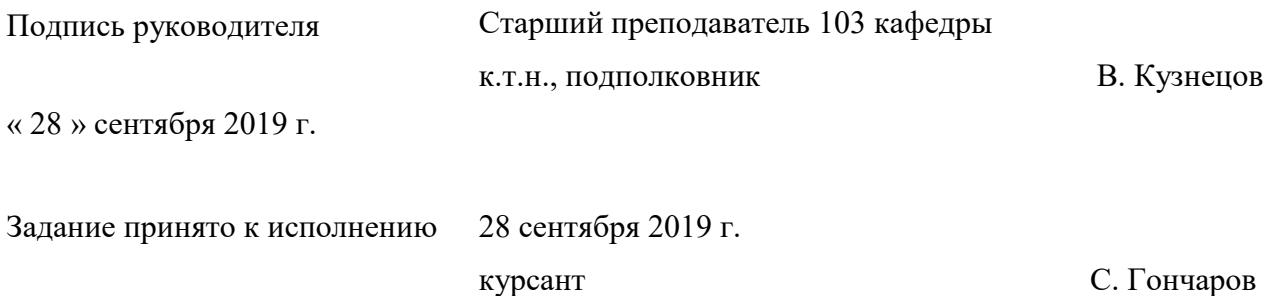

#### Приложение А3 **Основные элементы структуры ПЗ проекта**

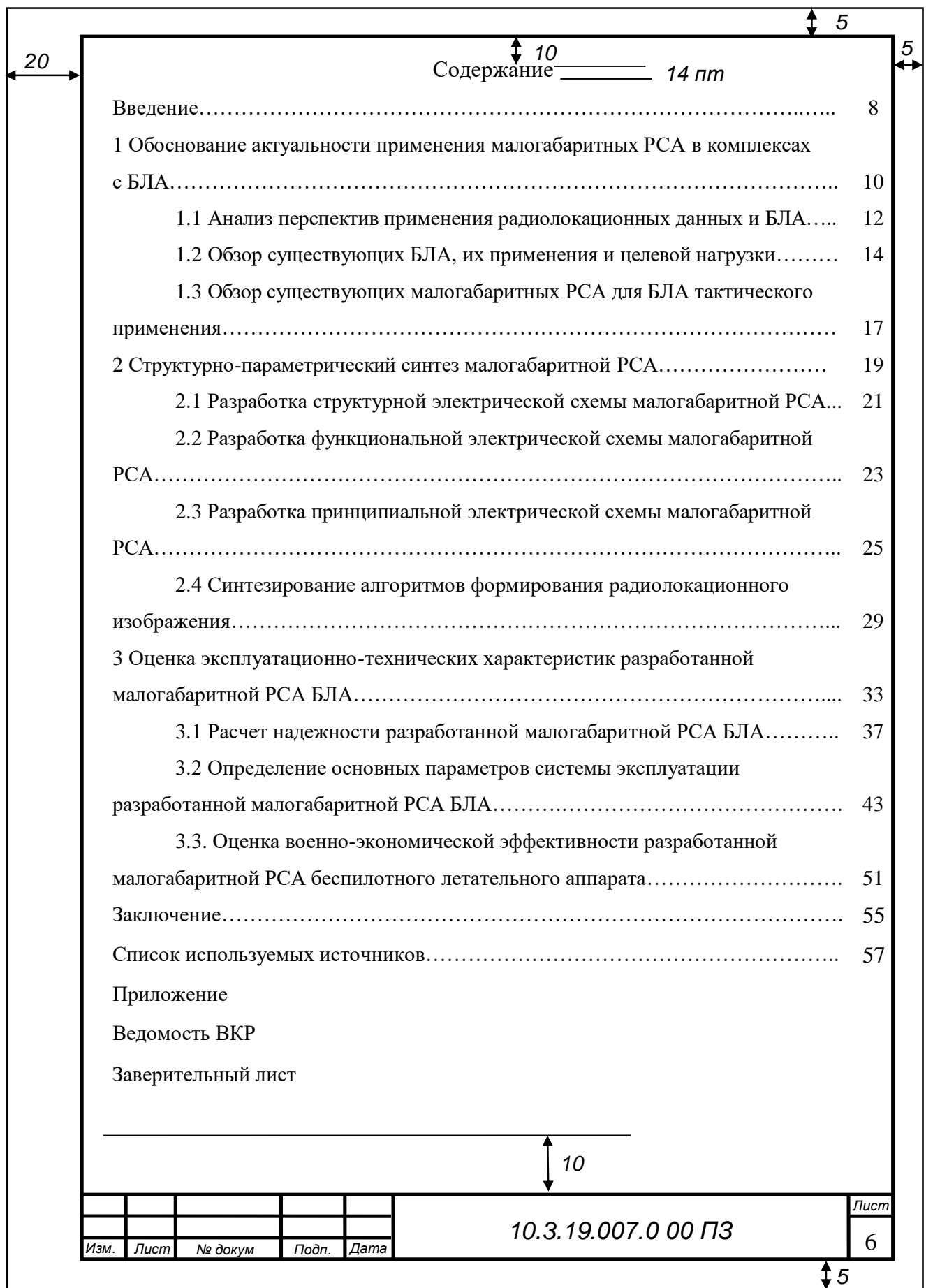

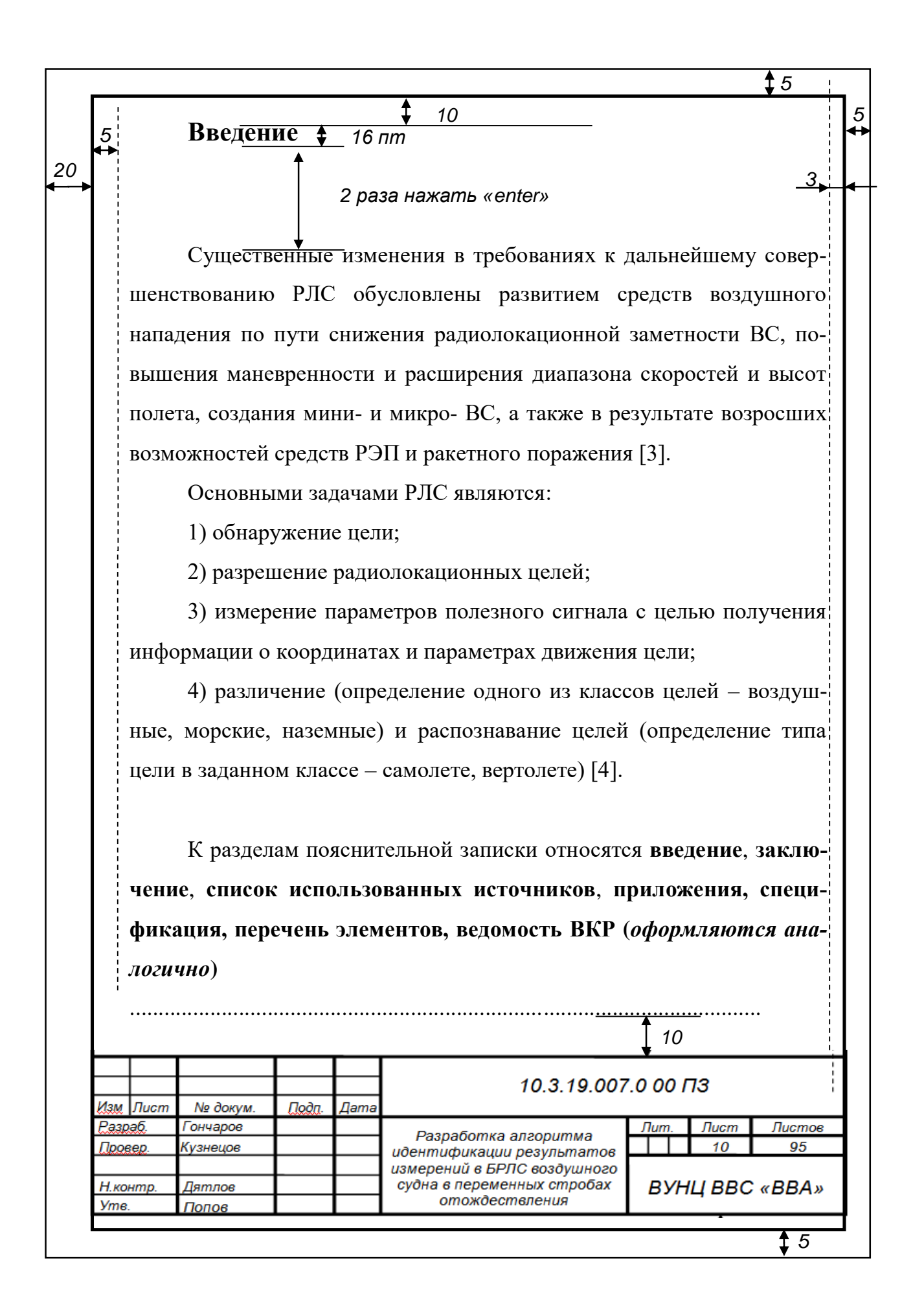

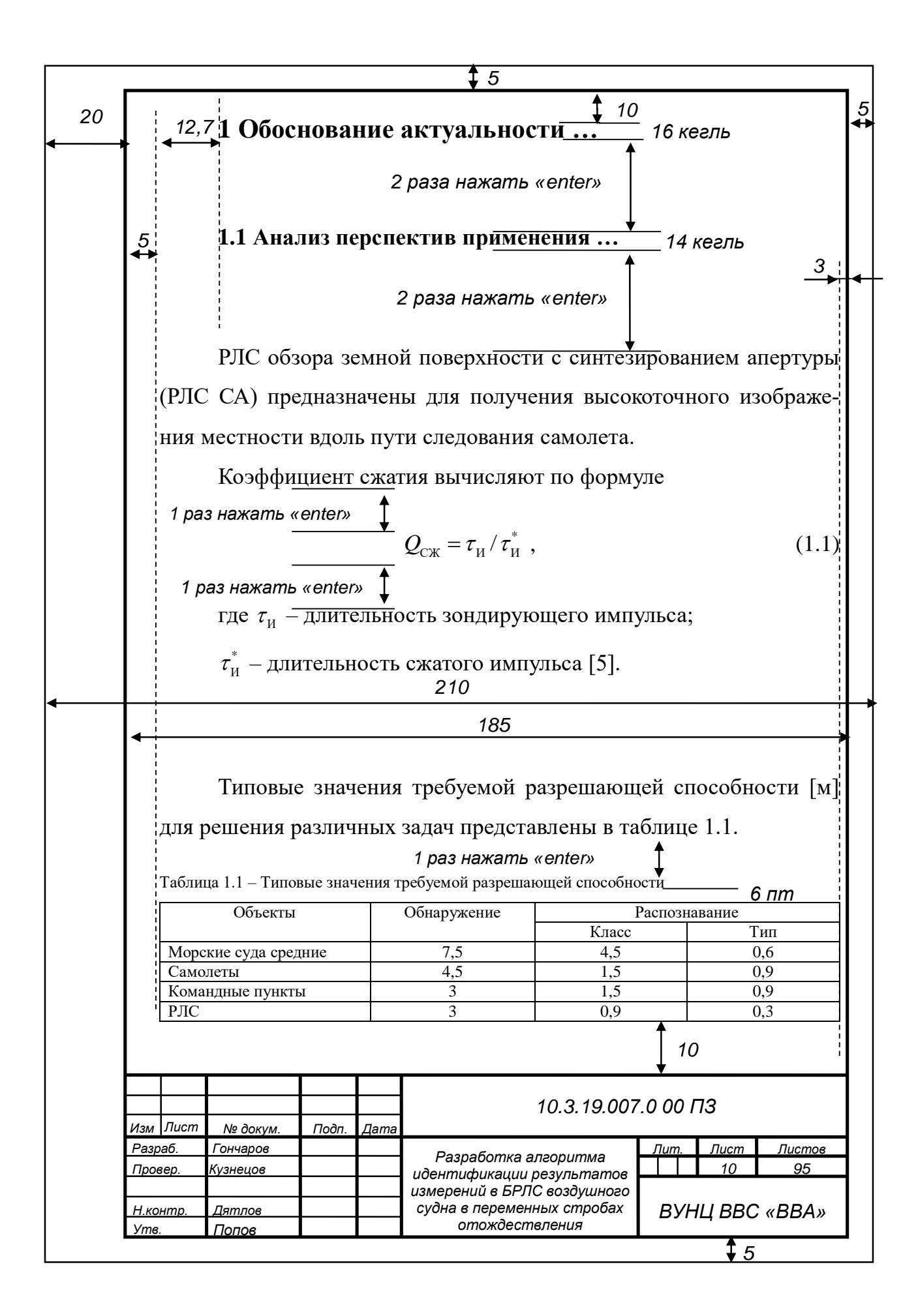

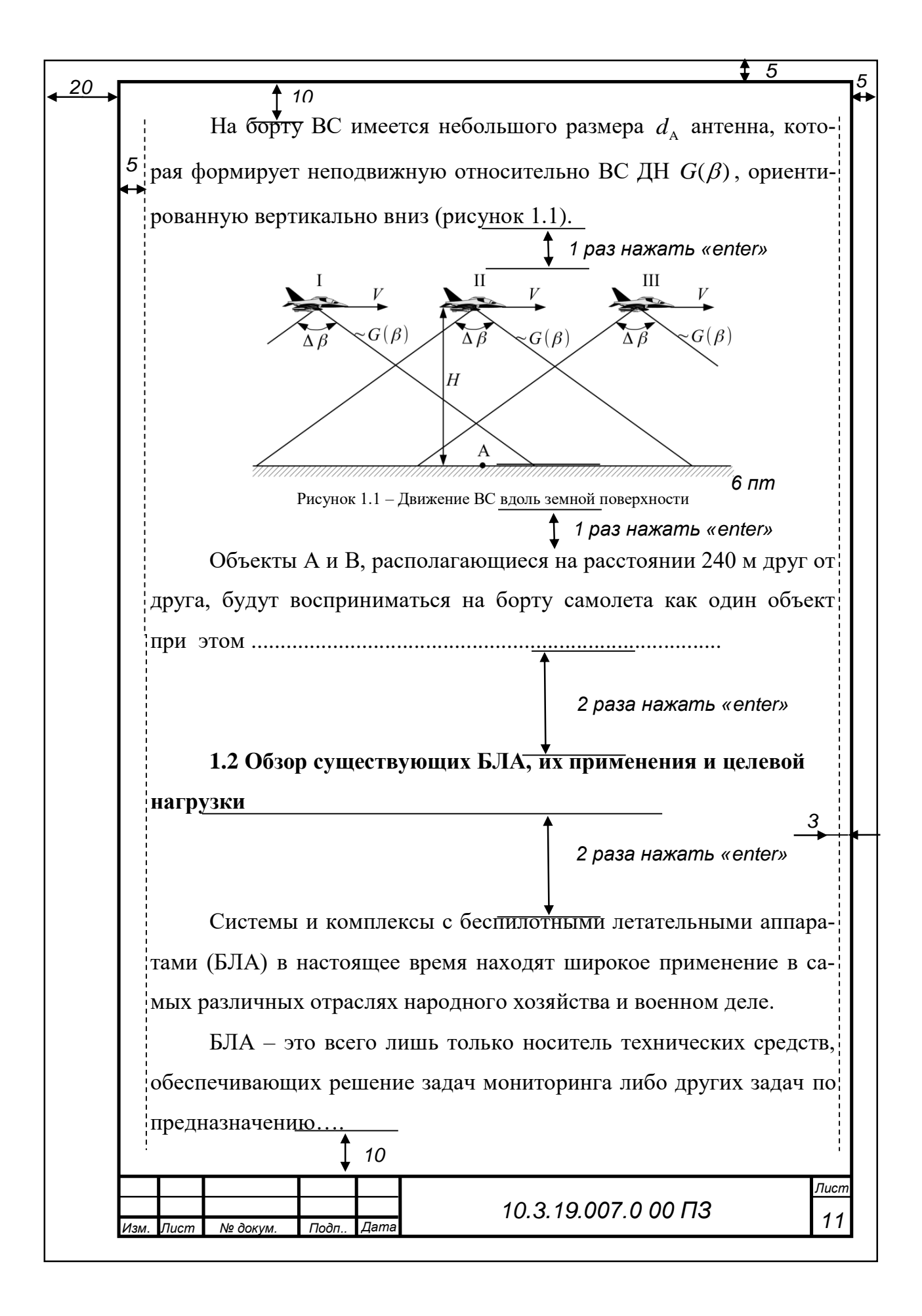

## Приложение А4 Структурная схема

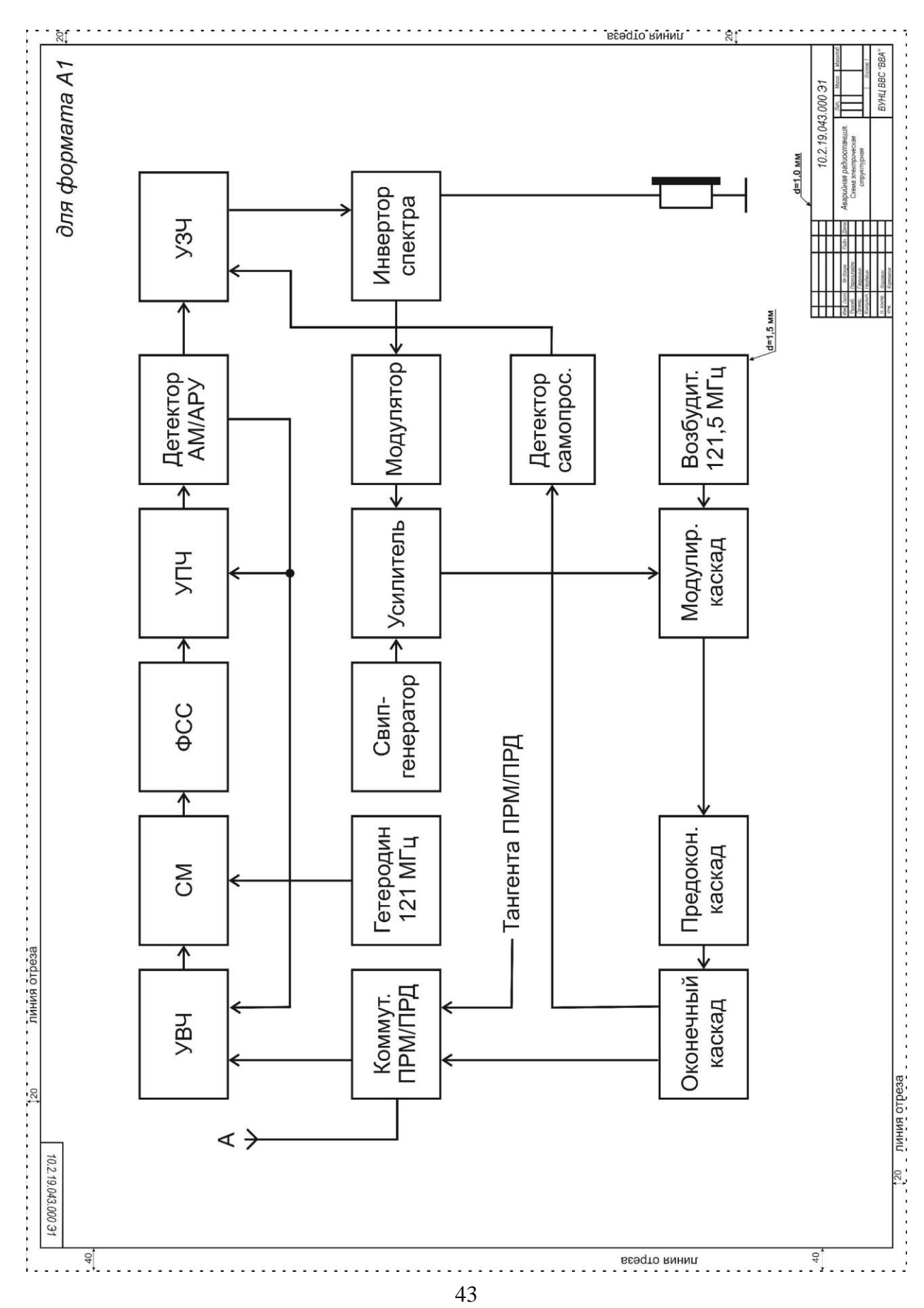

#### Приложение А5 Функциональная схема

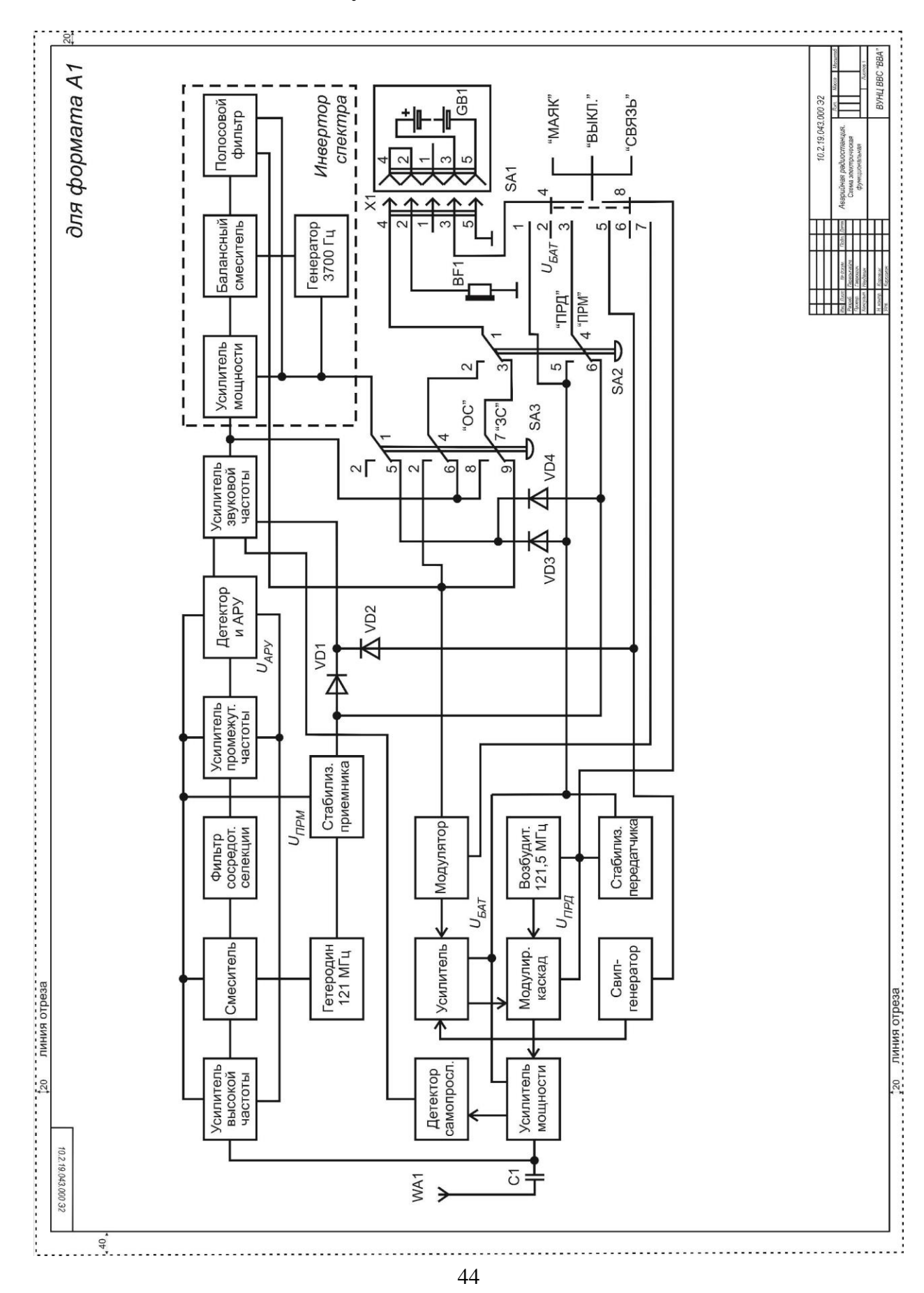

# Приложение Аб<br>Принципиальная схема

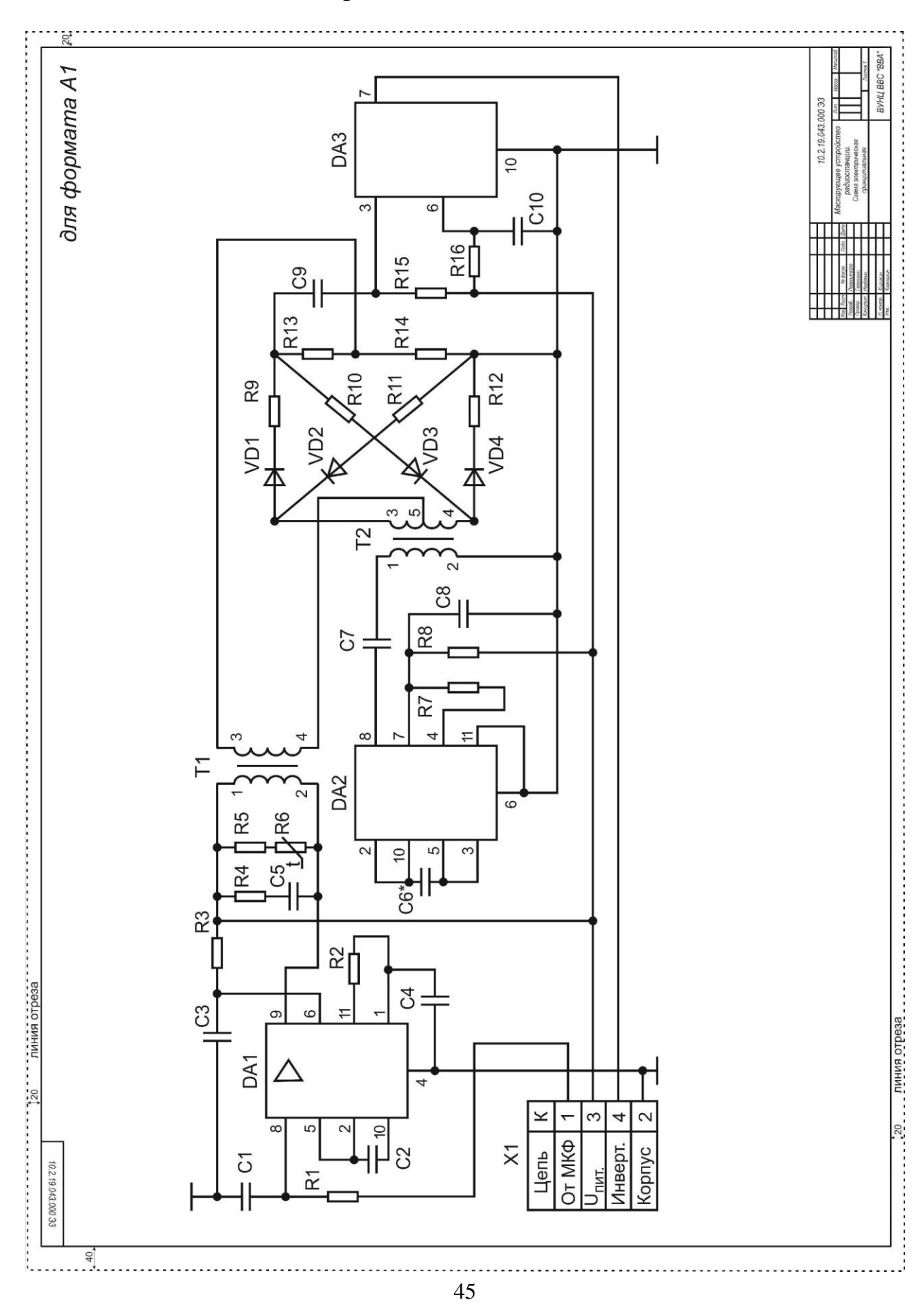

#### Приложение А7 **Перечень элементов принципиальной схемы**

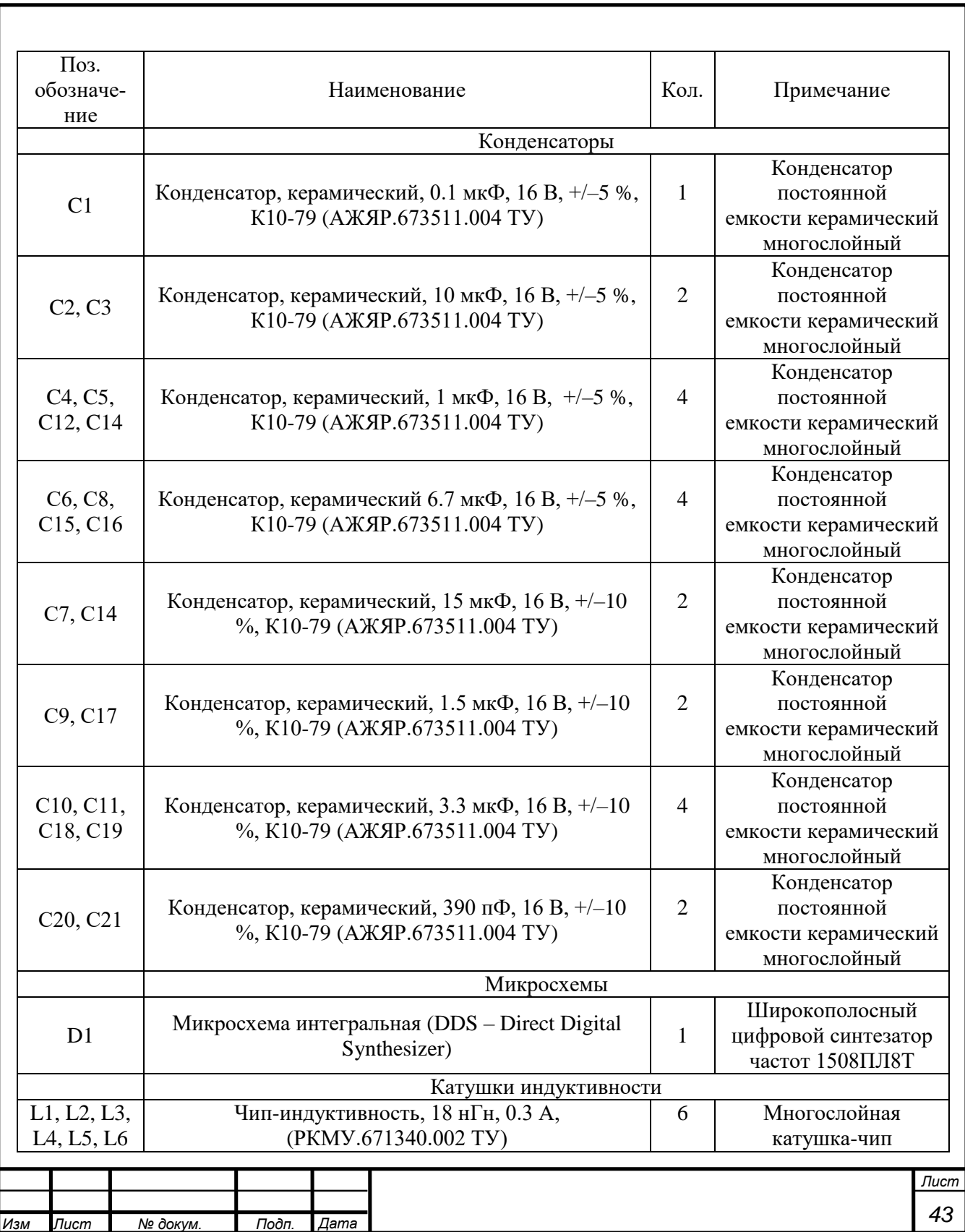

#### Приложение А8 **Ведомость ВКР**

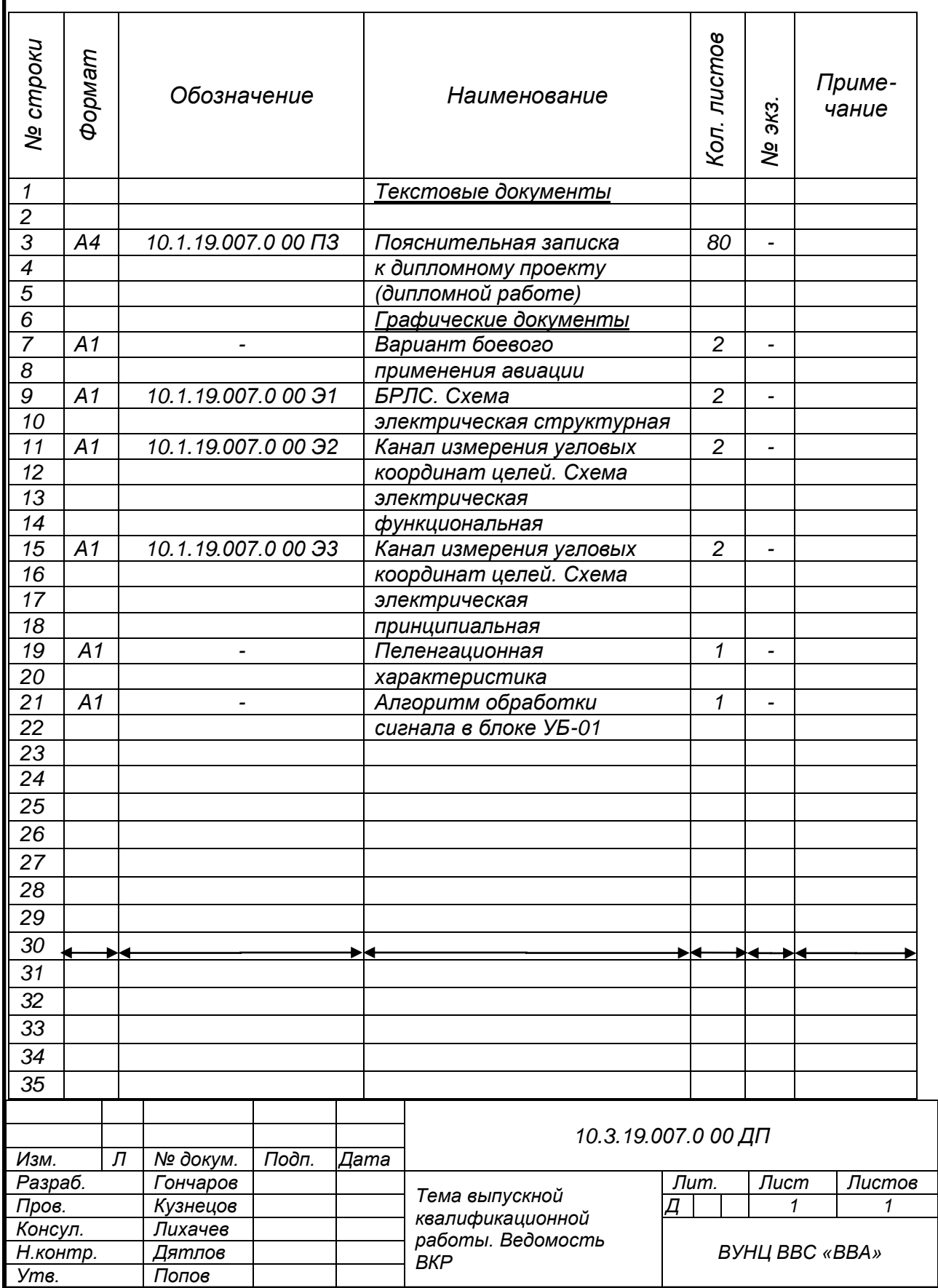

#### Приложение А9 **Заверительный лист**

## ОПИСЬ ДОКУМЕНТОВ

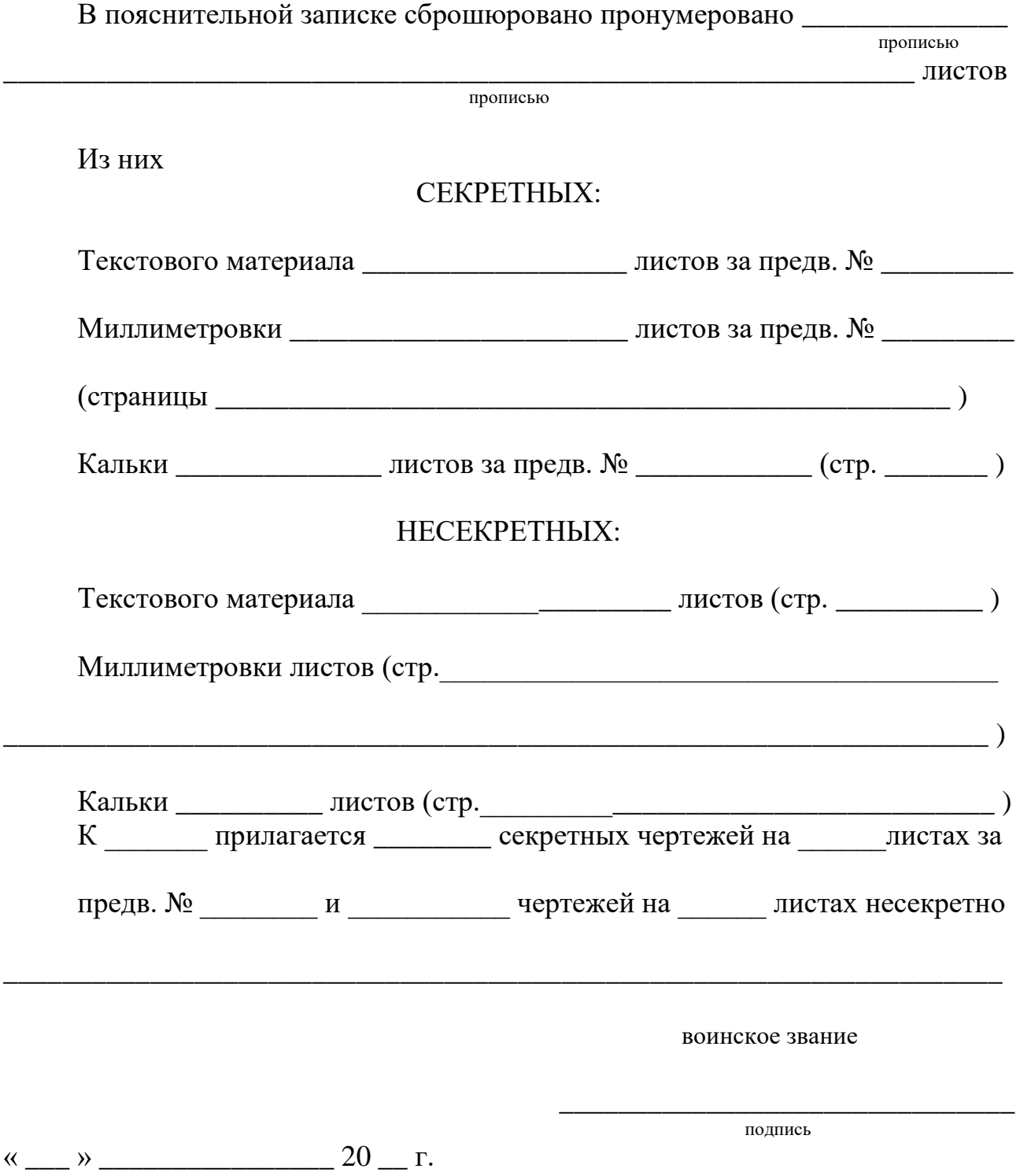

## Приложение А10 **Нулевой плакат (вариант)**

## **курсант Гончаров Сергей Анатольевич**

## **Тема: Малогабаритная радиолокационная станция с синтезированной апертурой антенны беспилотного летательного аппарата**

**Цель:** повышение разрешающей способности малогабаритной радиолокационной станции с синтезированной апертурой БЛА

## **На защиту выносятся:**

1. Схема электрическая структурная малогабаритной РСА БЛА.

2. Схема электрическая функциональная малогабаритной РСА БЛА.

3. Схема электрическая принципиальная малогабаритной РСА БЛА.

4. Оценка эксплуатационно-технических характеристик разработанной малогабаритной РСА БЛА.

## **Апробация результатов**

1. V Международная научно-практическая конференция «Академические Жуковские чтения» (ВУНЦ ВВС «ВВА», 2018 г.).

2. VII Международная научно-техническая конференция, посвященная Дню образования войск связи (ВУНЦ ВВС «ВВА», 2018 г.).

3. VI Международная научно-практическая конференция «АВИАТОР» (ВУНЦ ВВС «ВВА», 2019 г.).

4. VI Межвузовская научно-практическая конференция курсантов и слушателей «Молодежные чтения памяти Ю.А. Гагарина» (ВУНЦ ВВС «ВВА», 2019 г.).

## ПРИЛОЖЕНИЕ Б

Оформление пояснительной записки дипломной работы

#### Приложениe Б1 **Пример составления реферата ВКР**

#### РЕФЕРАТ

Объем ВКР 85 с., 1 кн., 24 рис., 12 табл., 50 источников, 2 прил.

БОРТОВАЯ РАДИОЛОКАЦИОННАЯ СТАНЦИЯ, УГЛОМЕРНЫЙ КАНАЛ, РАЗРЕШАЮЩАЯ СПОСОБНОСТЬ, ПОГРЕШНОСТЬ.

Объектом исследования является бортовая радиолокационная станция.

Цель работы – повышение разрешающей способности бортовой радиолокационной станции при сопровождении высокоманевренной групповой воздушной цели.

В результате выполнения дипломного проекта разработаны структурная, функциональная и принципиальная схемы малогабаритной РСА БЛА, оценены эксплуатационно-технические характеристики разработанной малогабаритной РСА БЛА. Создан действующий макет малогабаритной РСА БЛА.

В процессе работы производились экспериментальные исследования малогабаритной РСА на БЛА «Орлан-10»…

Результаты работы .....

Степень внедрения....

Область применения....

Экономическая эффективность или значимость работы…

52

## Приложение Б2 **Основные элементы структуры ПЗ работы**

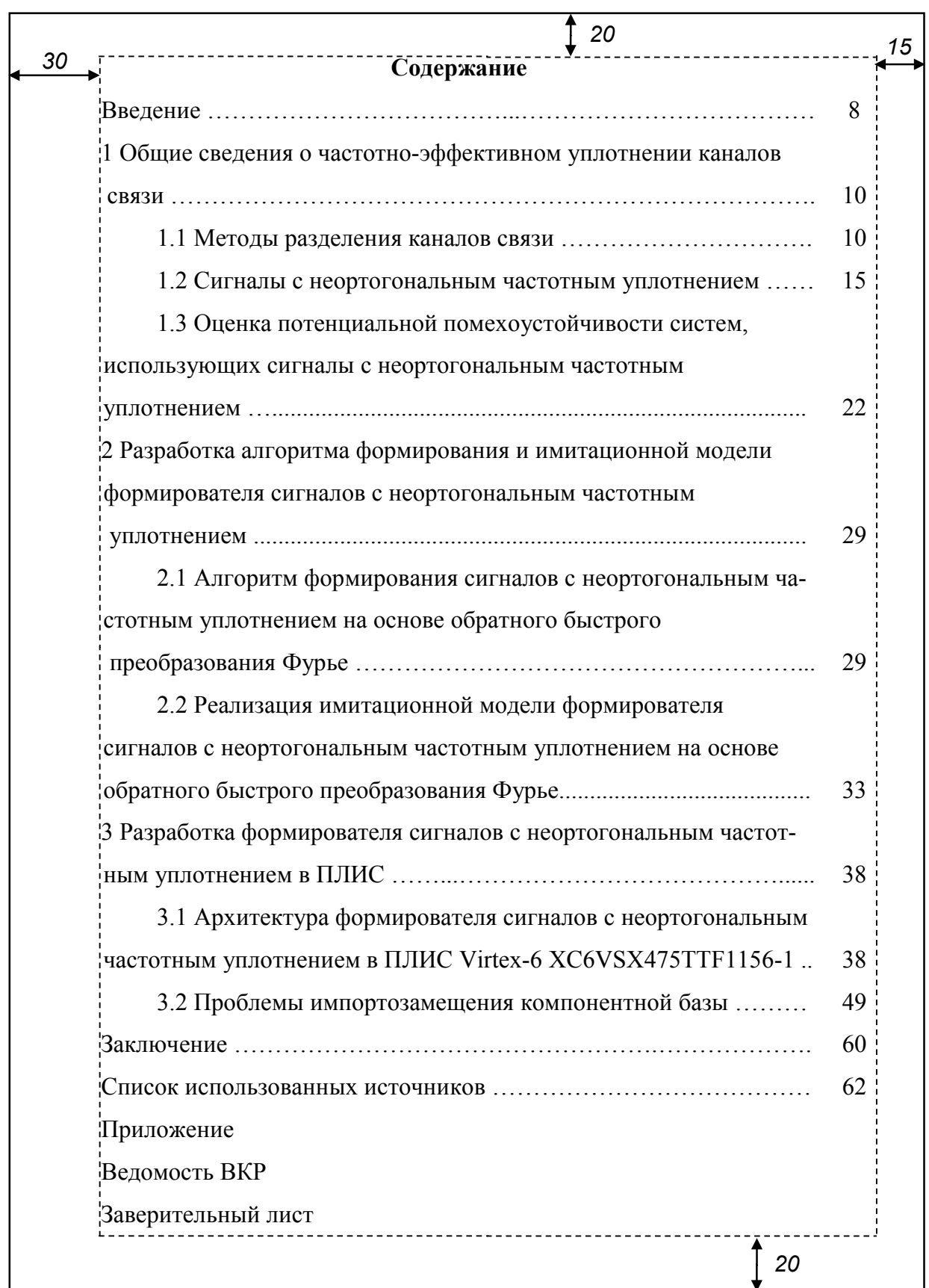

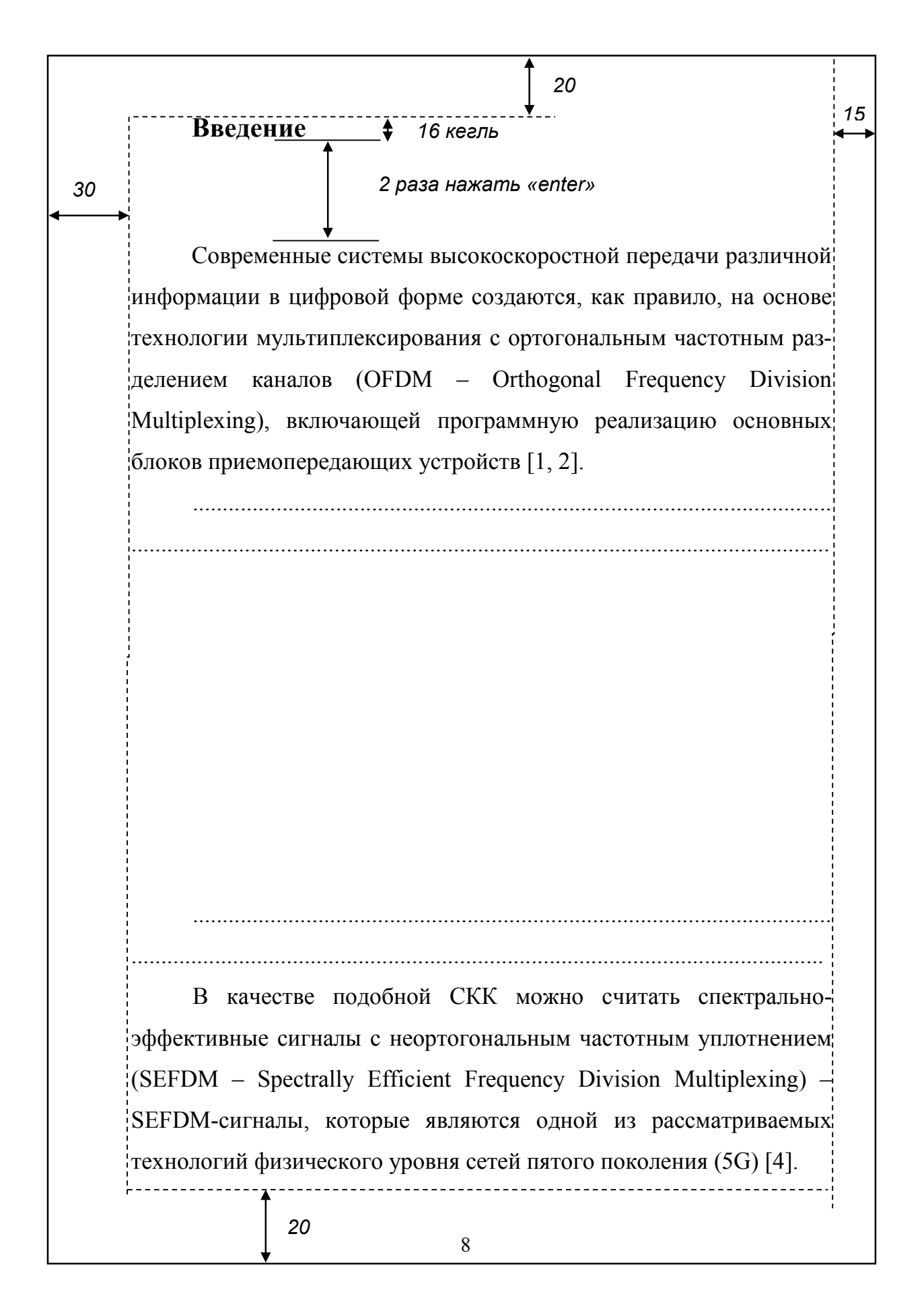

54

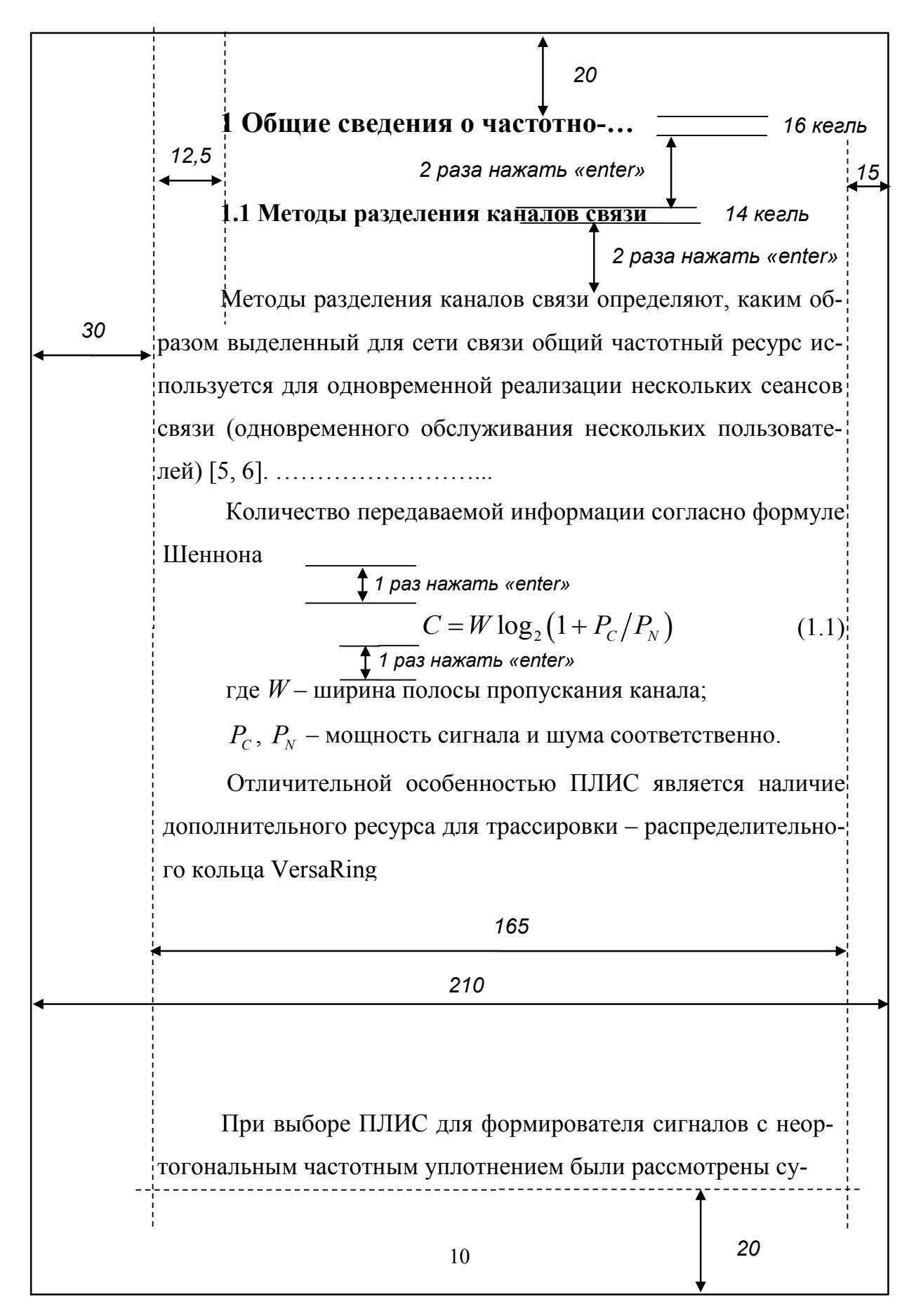

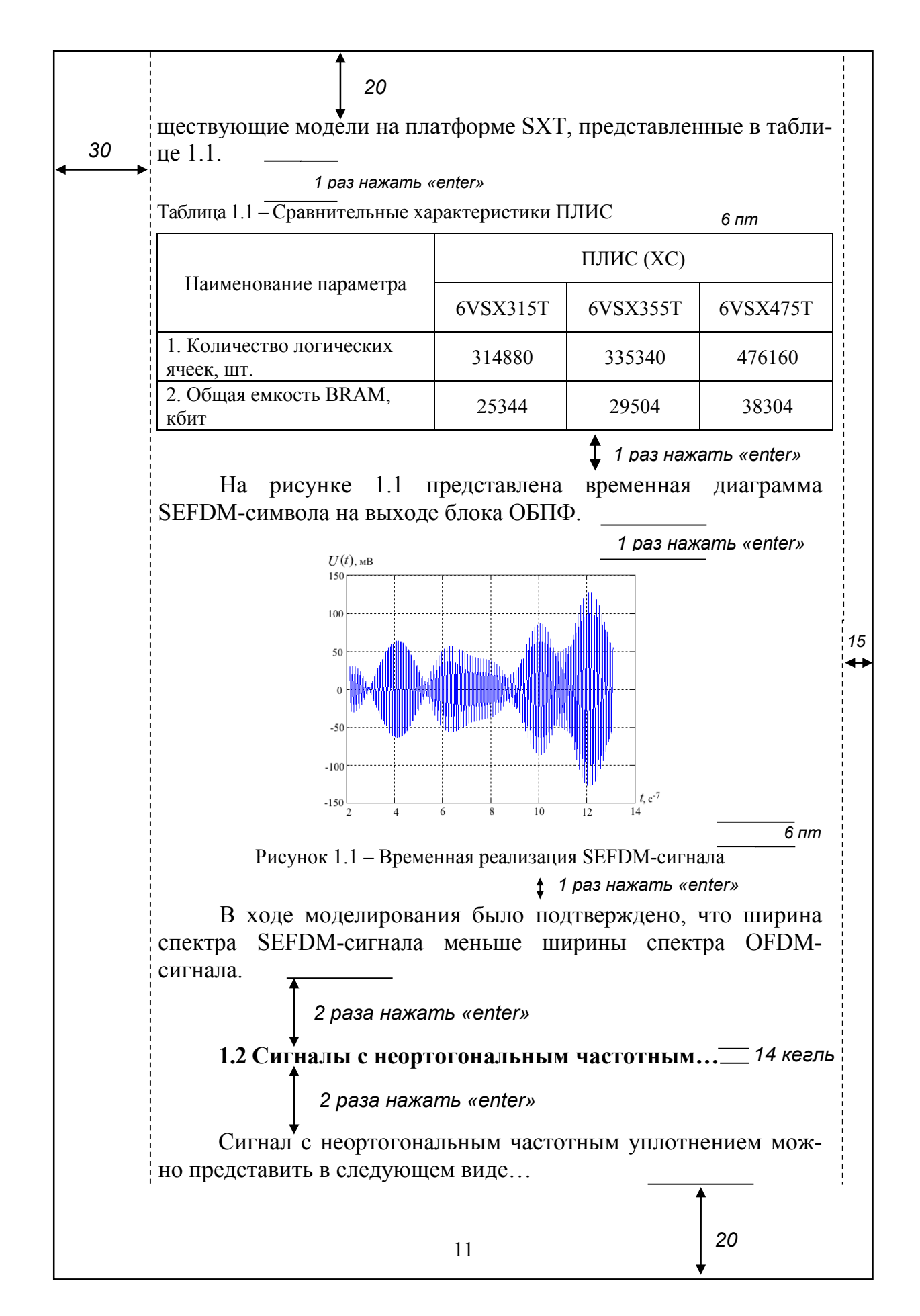

## Приложениe Б3 **Нулевой плакат**

## **курсант Гусев Борис Иванович**

## **Тема: Реализация и исследование формирователя спектрально-эффективных сигналов с неортогональным частотным уплотнением**

**Цель:** повышение эффективности использования ограниченного частотного ресурса за счет применения в системах передачи данных сигналов с неортогональным частотным уплотнением каналов

## **На защиту выносятся:**

1. Алгоритм формирования сигналов с неортогональным частотным уплотнением.

2. Имитационная модель формирователя сигналов с неортогональным частотным уплотнением.

3. Программа оценки потенциальной помехоустойчивости систем, использующих сигналы с неортогональным частотным уплотнением.

4. Архитектура формирователя сигналов с неортогональным частотным уплотнением в ПЛИС Virtex-6 XC6VSX475T.

## **Апробация результатов**

1. V Международная научно-практическая конференция «Академические Жуковские чтения» (ВУНЦ ВВС «ВВА», 2018).

2. III международная научно-практическая конференция «Фундаментально-прикладные проблемы безопасности, живучести, надежности, устойчивости и эффективности систем» (Елец, ЕлГУ, 2019).

3. VI Межвузовская научно-практическая конференция курсантов и слушателей «Молодежные чтения памяти Ю.А. Гагарина» (ВУНЦ ВВС «ВВА», 2019).

## Приложение Б4 Титульный слайд презентации (вариант)

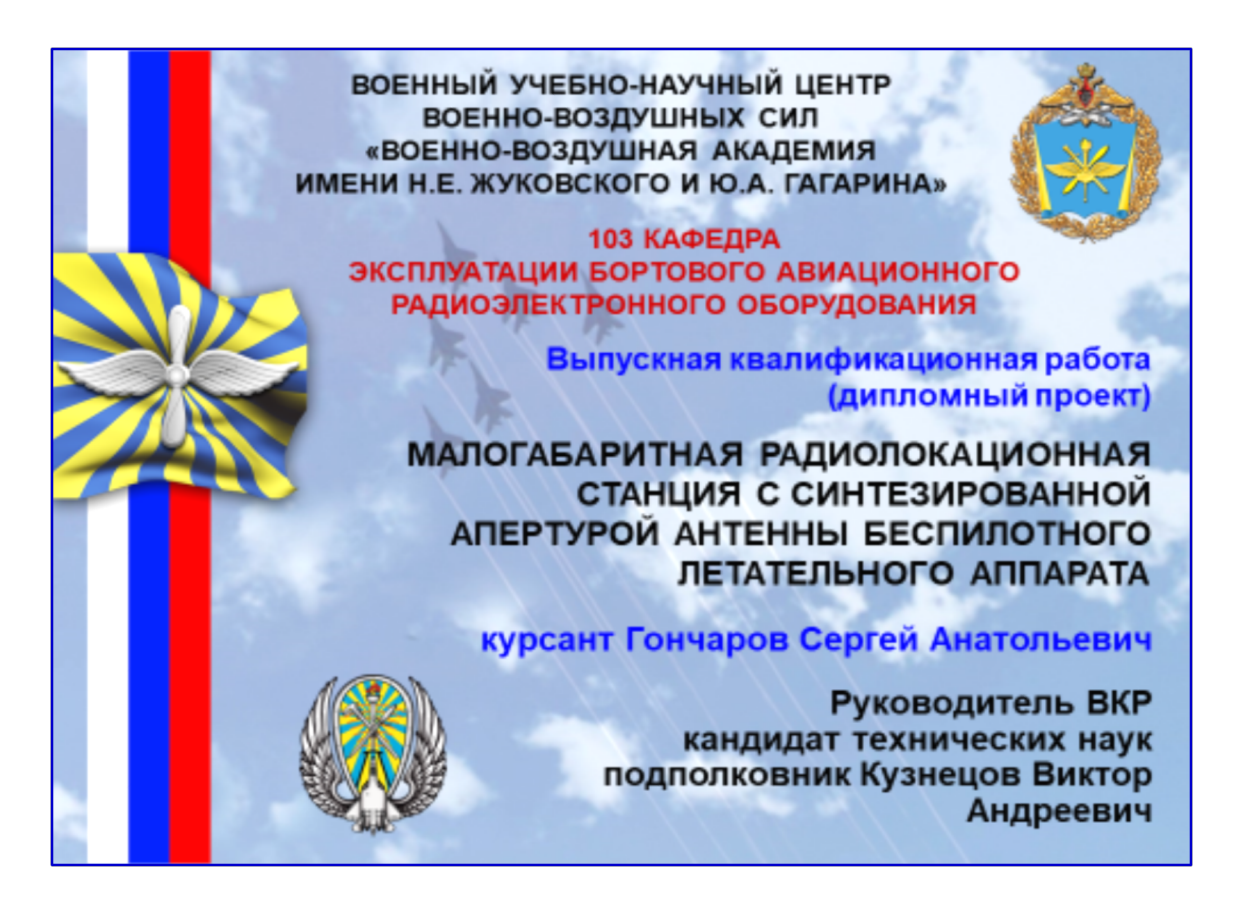

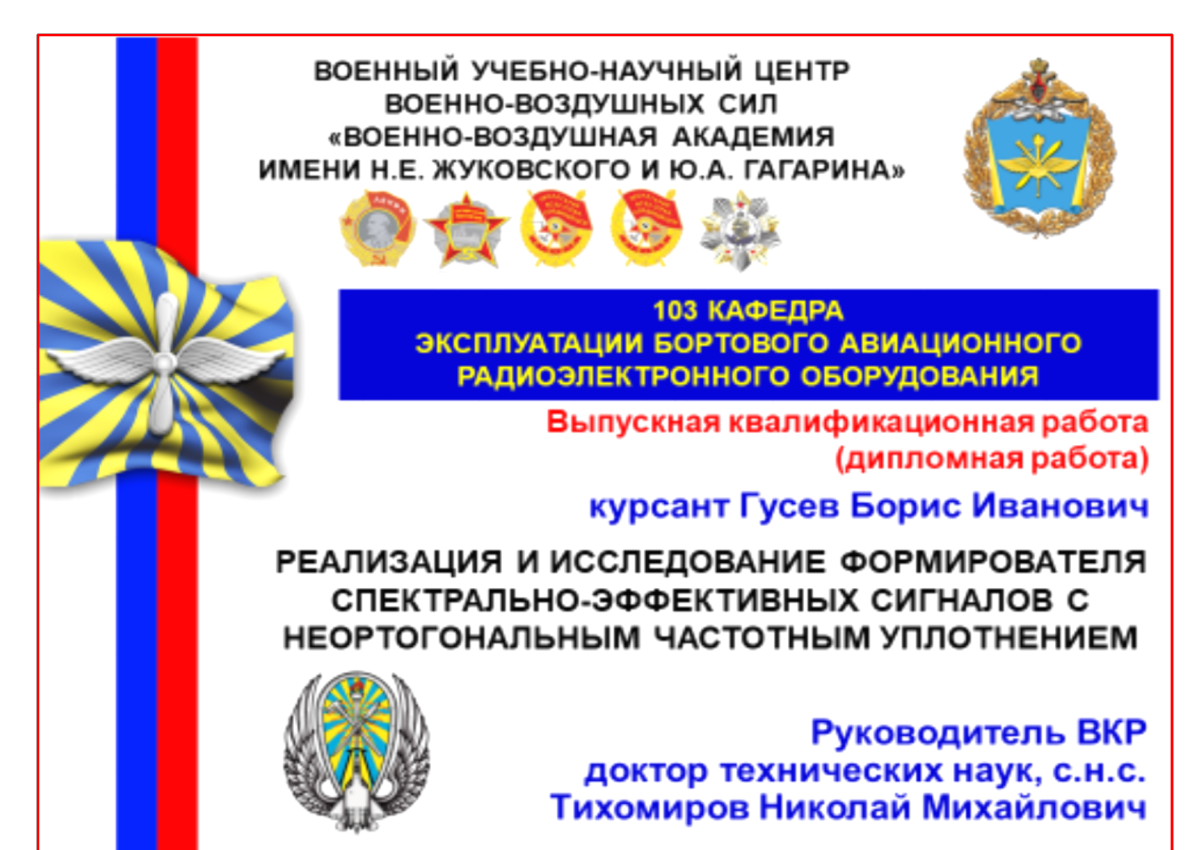

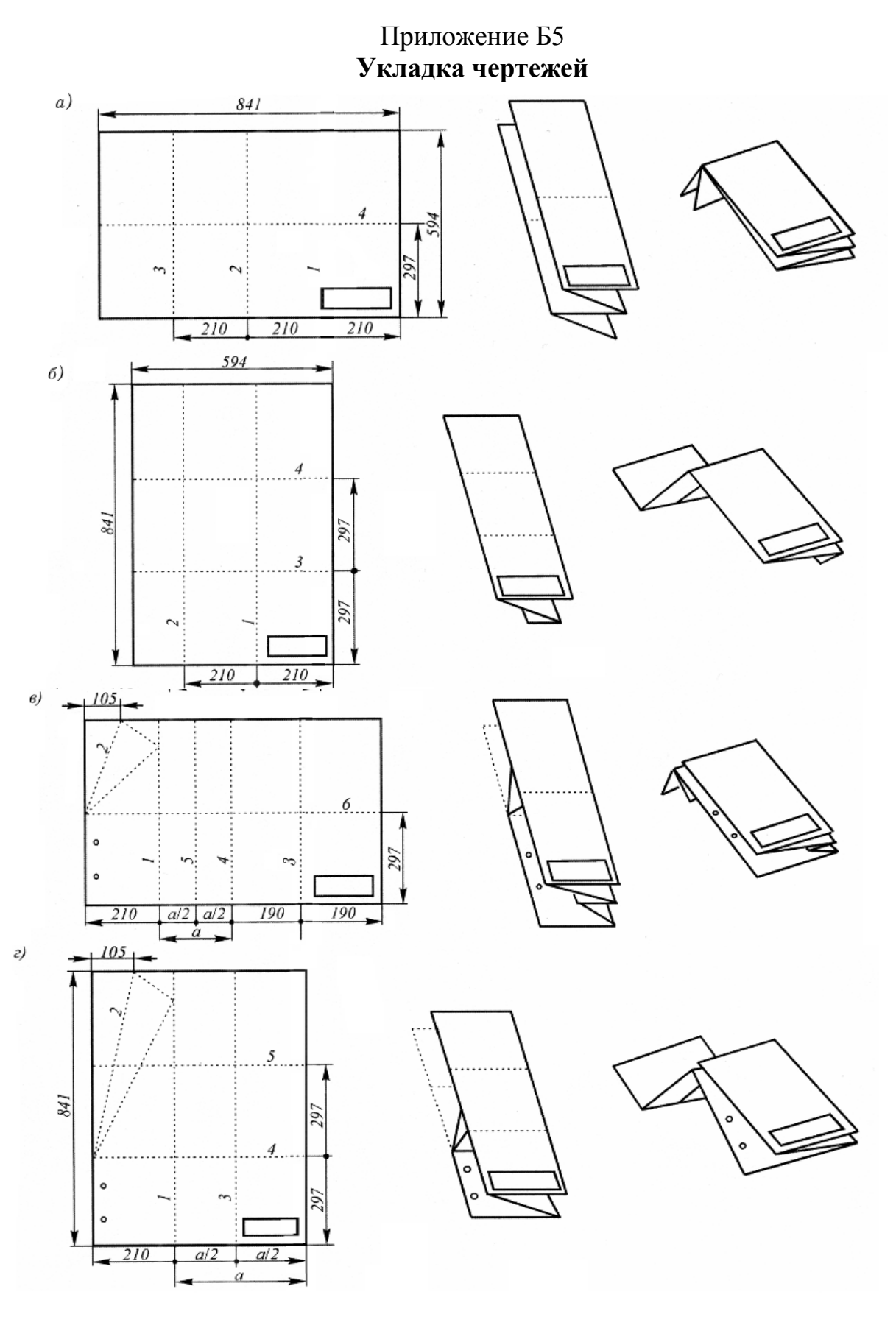

 $a, b - a$ ля укладывания в папки; в, г - для непосредственного брошюрования;  $a, b$  – горизонтальное;  $\tilde{b}$ ,  $c$  – вертикальное расположение листа *Учебное издание*

**Леньшин** Андрей Валентинович **Попов** Сергей Александрович **Червань** Дмитрий Алексеевич

## МЕТОДИЧЕСКИЕ УКАЗАНИЯ ПО ОФОРМЛЕНИЮ ВЫПУСКНОЙ КВАЛИФИКАЦИОННОЙ РАБОТЫ ПО СПЕЦИАЛЬНОСТИ «ТЕХНИЧЕСКАЯ ЭКСПЛУАТАЦИЯ ТРАНСПОРТНОГО РАДИООБОРУДОВАНИЯ»

## Учебно-методическое пособие

Подписано в печать 17.07.2019. Формат 60×84/16 Усл. печ. л. 3,49. Тираж 200 экз. Заказ 163

Отпечатано в типографии ООО ИПЦ «Научная книга» 394026, г. Воронеж, Московский пр-т, 11/5 Тел.: +7 (473) 220-57-15, 296-90-83 http://www.n-kniga.ru E-mail: typ@n-kniga.ru